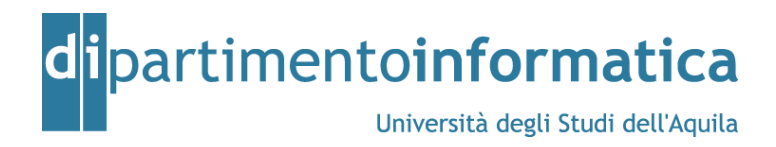

# **Source and Target Role Models for Antipattern-based Model Refactoring**

*Davide Arcelli, Vittorio Cortellessa, Catia Trubiani*

**Technical Report TRCS 005/2011** 

The Technical Reports of the Dipartimento di Informatica at the University of L'Aquila are available online on the portal http://www.di.univaq.it. Authors are reachable via email and all the addresses can be found on the same site.

**Dipartimento di Informatica**  Università degli Studi dell'Aquila Via Vetoio Loc. Coppito I-67010 L'Aquila, Italy

http://www.di.univaq.it

**Technical Report TRCS Series** 

## **Source and Target Role Models for Antipattern-based Model Refactoring**

Davide Arcelli, Vittorio Cortellessa, Catia Trubiani

*Dipartimento di Informatica, Università dell'Aquila 67010, L'Aquila, Italy davide.arcelli@yahoo.it,* {*vittorio.cortellessa, catia.trubiani*}*@univaq.it* 

The aim of this technical report is to show the set of Source Role Models (SRMs) and Target Role Models (TRMs) that have been built as support for the antipattern-based model refactoring. Table 1 reports our current repository of Role Models: the first column contains the software performance antipatterns [Smith-Williams-2003] we considered, whereas the second column contains the SRM-TRM pairs that have been defined for the antipattern they refer to. Source and Target Role Models are applied to a case study in the e-commerce domain. This work has been inspired from a master thesis, for more details please refer to [Arcelli-2011].

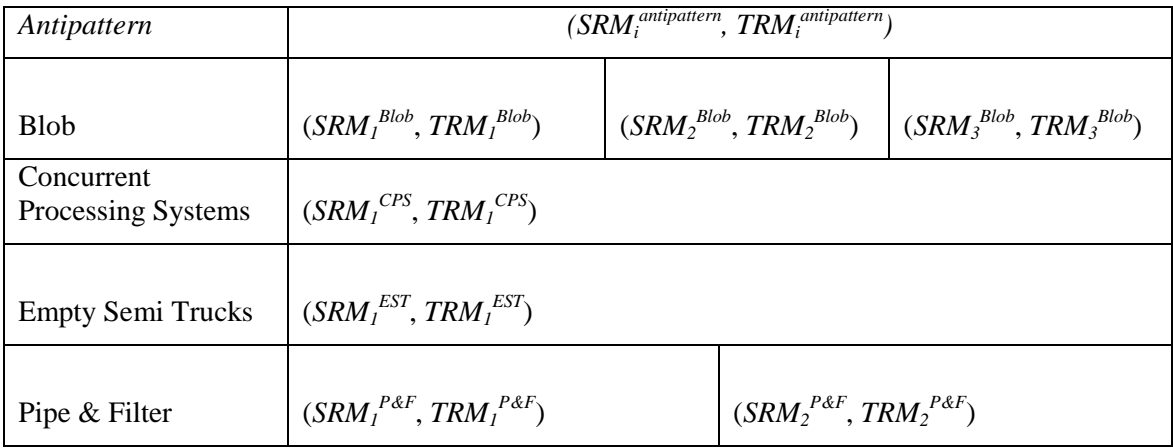

Table 1 – Source Role Models (SRMs) and Target Role Models (TRMs) for software performance antipatterns

## $(SRM<sub>I</sub><sup>Blob</sup>, TRM<sub>I</sub><sup>Blob</sup>)$

**Description of the refactoring:** split the Blob software entity instance  $swEx$  in  $n$  software entity instances; the new instances are deployed on the same processing node on which  $swEx$  was deployed.

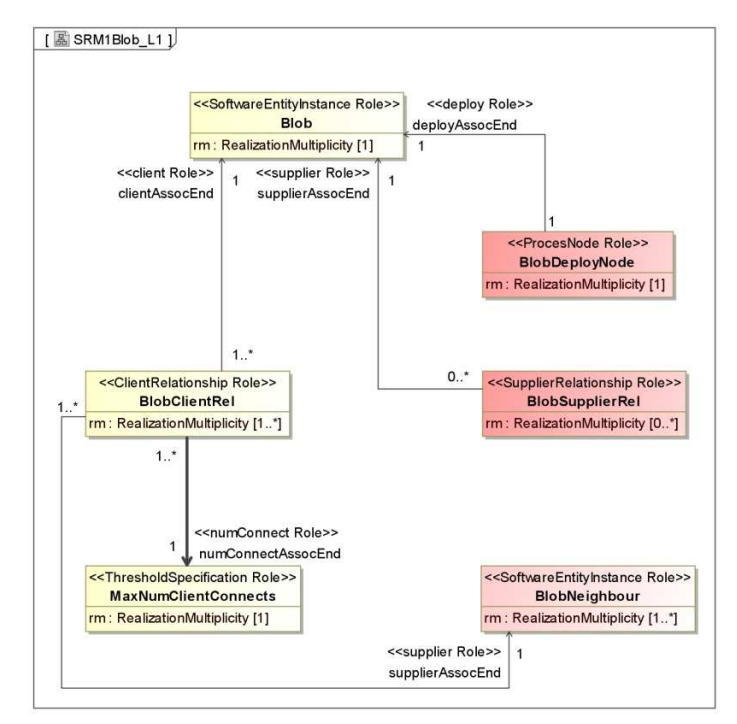

Figure 1 - *SRM*<sub>1</sub><sup>Blob</sup>.

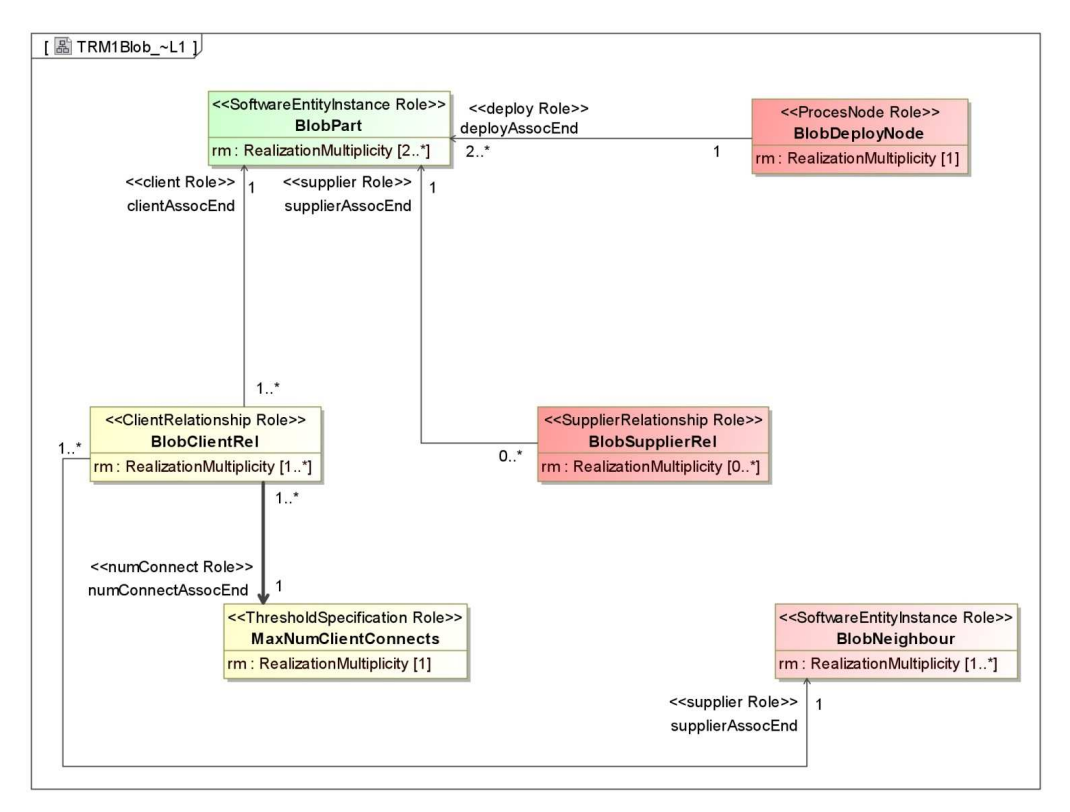

Figure 2 - TRM<sub>1</sub><sup>Blob</sup>.

## *SRM<sup>1</sup> Blob*

```
context Blob inv maxNumConnects: 
BlobClientRel.allInstances() -> size() >= MaxNumClientConnects.allInstances() -> 
first().value
```

```
context Blob inv dependenciesAndThreshold: 
(BlobSupplierRel.allInstances() -> collect(getDependencies(target -> first()) -> 
excluding(t | t.OclIsTypeOf(AtomicOperation)) -> size()) -> max()) <= 
(MaxNumConnects.allInstances() -> first().value - 1))
```
### Definition of the contextual elements

```
context Blob inv blobSupplierRel: 
BlobSupplierRel.allInstances() = SupplierRelationship.allInstances() -> 
select(sr | sr.source = self)
```

```
context Blob inv blobNeighbour:
```

```
BlobNeighbor.allInstance() = SoftwareEntityInstance.allInstances() -> select(sei 
| BlobClientRel.allInstances() -> exists(cr | cr.supplier = sei) or
sei.required -> exists(i | Blob.allInstances() -> first().operations ->
includes(i)))
```

```
context Blob inv blobDeploy: 
BlobDeployNode.allInstances() = ProcesNode.allInstances() -> select(pn | 
pn.deploy -> includes(self)) -> first()
```
## *TRM<sup>1</sup> Blob*

```
context BlobPart inv maxNumConnects: 
BlobClientRel.allInstances() -> select(cr | cr.client = self) -> size() < 
MaxNumConnects.allInstances() -> first().value
```

```
context BlobPart inv numBlobParts:
```

```
BlobPart.allInstances() -> size() = ((M::BlobSupplierRel.allInstances() -> 
collect(getDependencies(target -> first()) -> excluding(t | 
t.OclIsTypeOf(AtomicOperation)) -> size()) -> sum()) / 
(M::MaxNumConnects.allInstances() -> first().value - 1)).ceiling()
```
#### **context** BlobPart **inv** dependencies:

```
let BlobPartSupRelsOps : Set(CallingOperation) = BlobSupplierRel.allInstances() 
-> select(sr | self.operations -> includes(sr.target -> first())) -> 
collect(target) in BlobPartSupRelsOps -> notEmpty() implies BlobPartSupRelsOps -
> forAll(op | getDependencies(op) -> forAll(depOp | self.operations -> 
includes(depOp) or self.required -> includes(depOp)))
```
## $(SRM_2^{Blob}, TRM_2^{Blob})$

**Description of the refactoring:** split the Blob software entity instance  $swEx$  in  $n$  software entity instances; the new instances are re-deployed on the less used processing nodes.

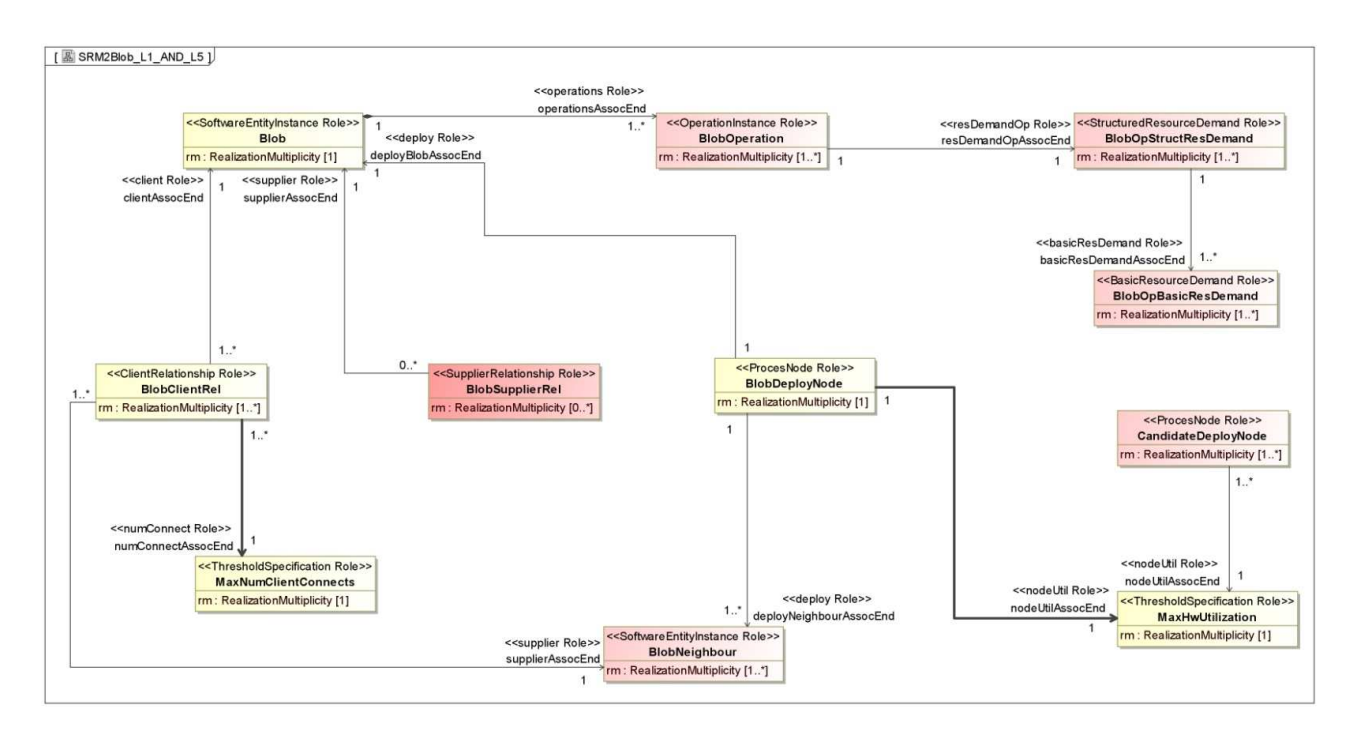

Figure  $3 - SRM_2^{\text{Blob}}$ .

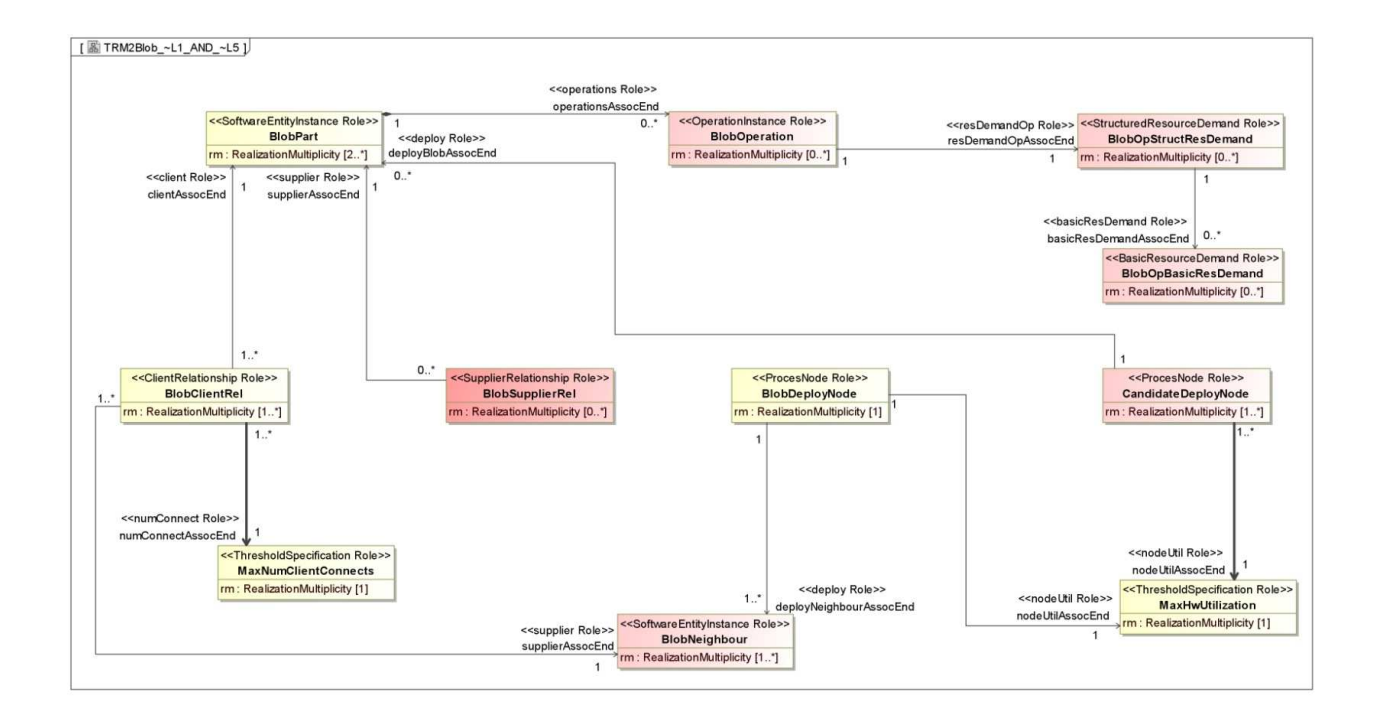

Figure  $4 - TRM_2^{\text{Blob}}$ .

## *SRM<sup>2</sup> Blob*

```
context Blob inv maxNumConnects: 
BlobClientRel.allInstances() -> size() >= MaxNumClientConnects.allInstances() -> 
first().value
```

```
context BlobDeployNode inv maxHwUtilization: 
self.maxDevicesUtil >= MaxHwUtilization.allInstances()-> first().value
```

```
context Blob inv dependenciesAndThreshold:
```

```
(BlobSupplierRel.allInstances() -> collect(getDependencies(target -> first()) -> 
excluding(t | t.OclIsTypeOf(AtomicOperation)) -> size()) -> max()) <= 
(MaxNumConnects.allInstances() -> first().value - 1))
```
#### Definition of the contextual elements

```
context Blob inv blobOps: 
BlobOperation.allInstances() = self.provided -> union(self.ownedOperation)
```
#### **context** Blob **inv** blobOpStructResDemand:

```
BlobOpStructResDemand.allInstances() = StructuredResourceDemand.allInstances() -
> select(structResDem | BlobOperation.allInstances() -> collect(resDemand) -> 
includes(structResDem))
```

```
context Blob inv blobOpBasicResDemand: 
BlobOpBasicResDemand.allInstances() = BasicResourceDemand.allInstances() -> 
select(basicResDem | BlobOpStructResDemand.allInstances() -> 
collect(basicResDemand) -> includes(basicResDem))
```
#### **context** Blob **inv** blobSupplierRel:

```
BlobSupplierRel.allInstances() = SupplierRelationship.allInstances() -> 
select(sr | sr.source = self)
```
#### **context** Blob **inv** blobNeighbour:

```
BlobNeighbour.allInstance() = SoftwareEntityInstance.allInstances() -> 
select(sei | BlobClientRel.allInstances() -> exists(cr | cr.supplier = sei) or
sei.required \rightarrow exists(i | Blob.allInstances() \rightarrow first().operations \rightarrowincludes(i)))
```

```
context Blob inv candidateBlobPartsDeploy: 
let bitRateTypes : BitRateType = BitRateType.allInstances() -> first() in
CandidateDeployNode.allInstances() = ProcesNode.allInstances() -> excluding(pn | 
pn.oclIsTypeOf(BlobDeployNode)) -> select(pn | 
pn.maxDevicesUtil < MaxHwUtilization.allInstances()->first().value and 
NetworkLink.allInstances() -> exists(nl | nl.endNode -> 
includes({SwRxDeployNode.allInstances() -> first(), pn}) and (nl.bitRate = 
bitRateTypes::Kb_sec or (nl.bitRate = bitRateTypes::Mb_sec and nl.capacity <= 
100)))) -> sortedBy(maxDevicesUtil)
```
## *TRM<sup>2</sup> Blob*

```
context BlobPart inv maxNumConnects: 
BlobClientRel.allInstances() -> select(cr | cr.client = self) -> size() < 
MaxNumConnects.allInstances() -> first().value
context CandidateDeployNode inv maxHwUtilization: 
self.maxDevicesUtil < MaxHwUtilization.allInstances()-> first().value 
context BlobPart inv numBlobParts: 
BlobPart.allInstances() -> size() = ((M::BlobSupplierRel.allInstances() -> 
collect(getDependencies(target -> first()) -> excluding(t | 
t.OclIsTypeOf(AtomicOperation)) -> size()) -> sum()) / 
(M::MaxNumConnects.allInstances() -> first().value - 1)).ceiling() 
context BlobPart inv dependencies: 
let BlobPartSupRelsOps : Set(CallingOperation) = BlobSupplierRel.allInstances() 
-> select(sr | self.operations -> includes(sr.target -> first())) -> 
collect(target) in BlobPartSupRelsOps -> notEmpty() implies BlobPartSupRelsOps -
> forAll(op | getDependencies(op) -> forAll(depOp | self.operations -> 
includes(depOp) or self.required -> includes(depOp))) 
context BlobPart inv BlobPartRedeploy: 
let avHws : Sequence(CandidateDeployNode) = CandidateDeployNode.allInstances() -
> sortedBy(maxDevicesUtil) in
let orderedBlobParts : Sequence(BlobPart) = BlobPart.allInstances() -> 
sortedBy(operations.resDemand.basicResDemand.value -> sum()) -> reverse() in 
let modValue : Integer = orderedBlobParts -> indexOf(self).mod(avHws -> size()) 
in
if(modValue <> 0) then avHrs -> at(modValue).deploy -> includes(self) else avHrs 
-> last().deploy -> includes(self) endif
```
## $(SRM<sub>3</sub><sup>Blob</sup>, TRM<sub>3</sub><sup>Blob</sup>)$

**Description of the refactoring:** refactor the communication pattern between the Blob software entity instance  $swEx$  and the other software entity instances, thus to avoid excessive message traffic.

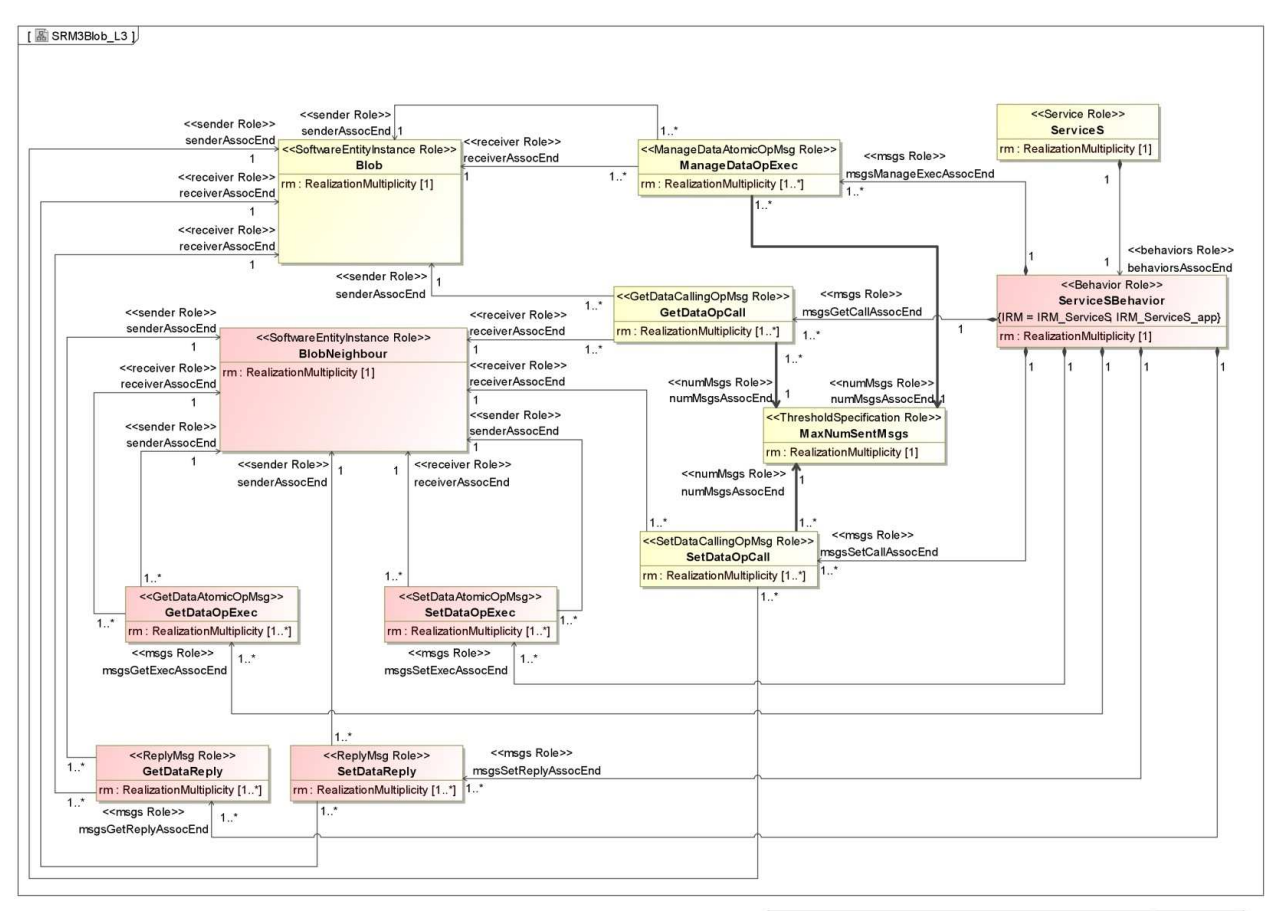

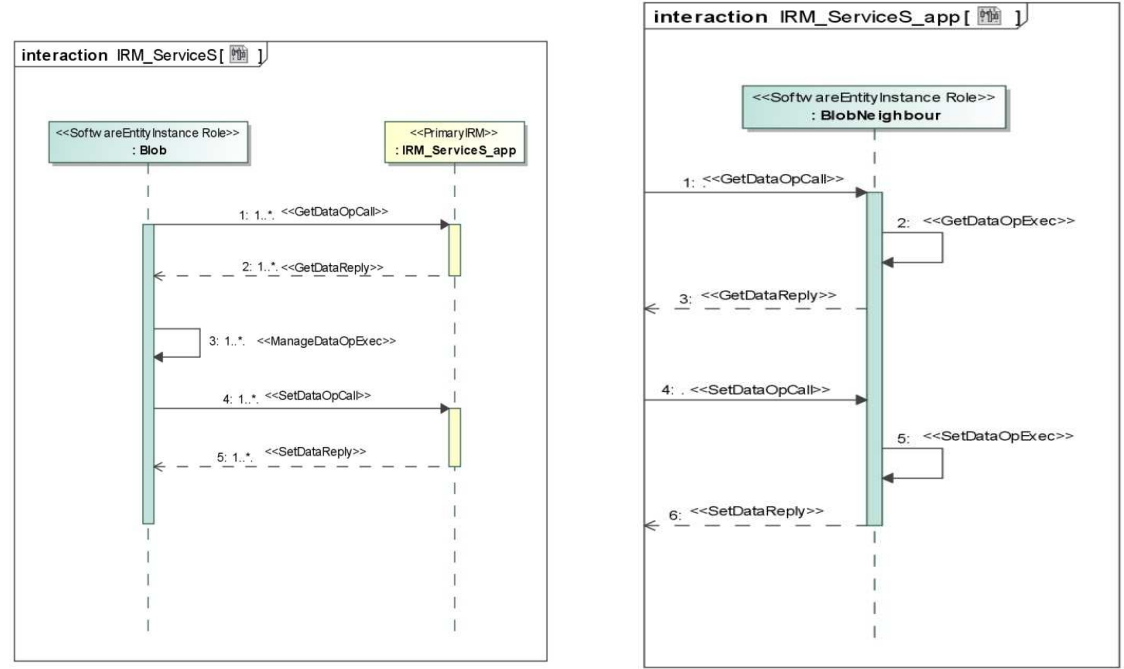

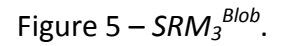

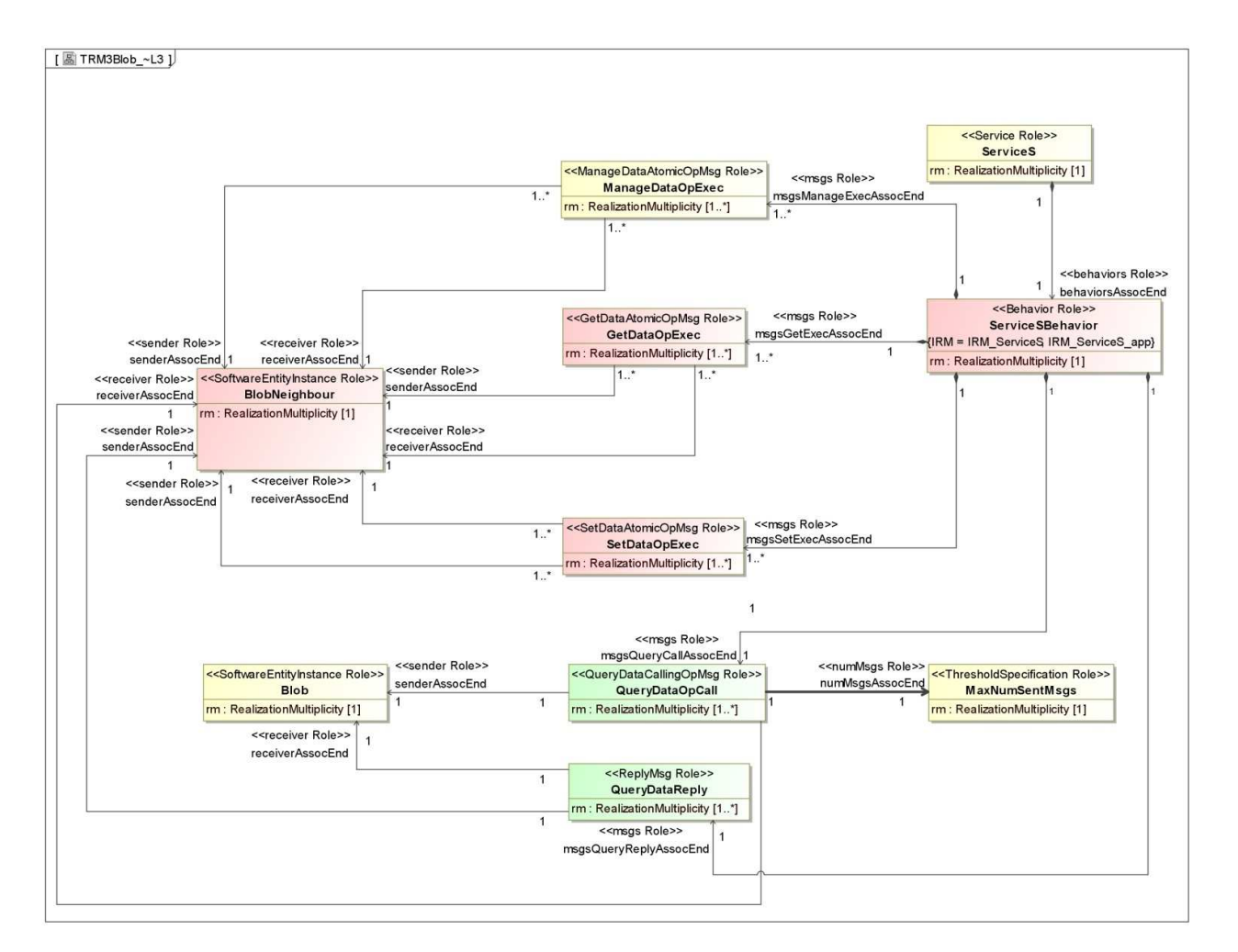

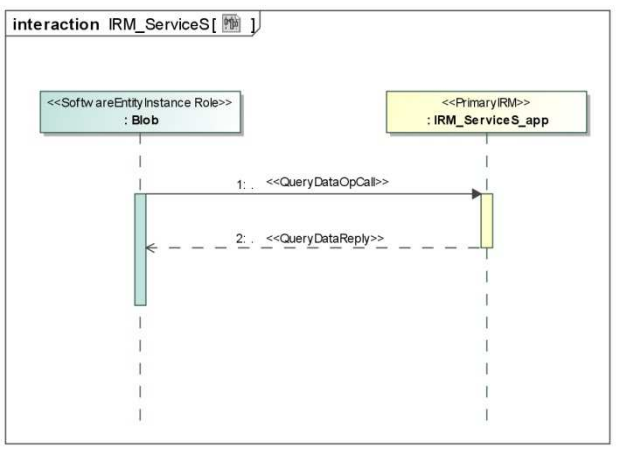

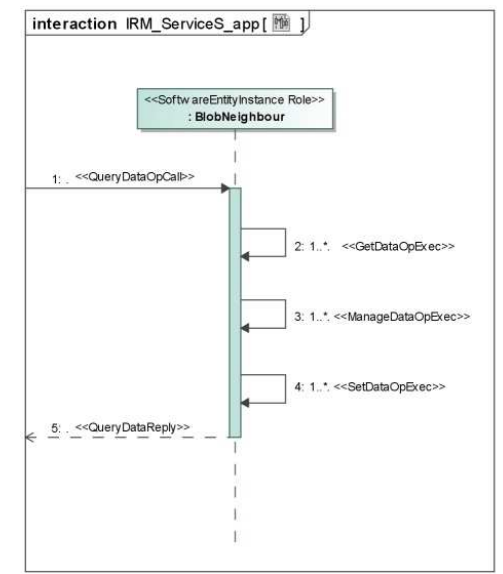

## *SRM<sup>3</sup> Blob*

```
context ServiceSBehavior inv maxNumMsgs: 
GetDataOpCall.allInstances() -> size() + ManageDataOpExec.allInstances() -> 
size() + SetDataOpCall.allInstances() -> size() >= MaxNumSentMsgs.allInstances()
-> first().value
```
### Definition of the contextual elements

```
context ServiceS inv serviceSBehaviour: 
ServiceSBehavior.allInstances() = self.behaviors -> first() 
context Blob inv blobNeighbor: 
BlobNeighbour.allInstances() = GetDataOpCall.allInstances() -> first().receiver
```

```
context ServiceSBehavior inv sameData1: 
GetDataOpCall.allInstances() -> forall(getOpCall |
GetDataOpExec.allInstances() -> one(getOpExec | areInSameRealization(self.IRM, 
getOpCall, getOpExec) and areOnSameData({getOpCall.operation, 
getOpExec.operation})) and 
GetDataReply.allInstances() -> one(getReply | areInSameRealization(self.IRM, 
getOpCall, getDataReply) and getOpCall.replyMessage = getReply) and 
ManageDataOpExec.allInstances() -> one(manOpExec | 
areInSameRealization(self.IRM, getOpCall, manOpExec) and
areOnSameData({manOpExec.operation, getOpCall.operation})) and 
SetDataOpCall.allInstances() -> one(setOpCall | areInSameRealization(self.IRM, 
getOpCall, setOpCall) and areOnSameData({setOpCall.operation, 
getOpCall.operation})))
```

```
context ServiceSBehavior inv sameData2: 
SetDataOpCall.allInstances() -> forAll(setOpCall |
SetDataOpExec.allInstances() -> one(setOpExec | areInSameRealization(self.IRM, 
setOpCall, sgetOpExec) and areOnSameData({setOpCall.operation, 
setOpExec.operation})) and 
SetDataReply.allInstances() -> one(setReply | areInSameRealization(self.IRM, 
setOpCall, setReply) and setOpCall.replyMessage = setReply))
```
## *TRM<sup>3</sup> Blob*

```
context ServiceSBehavior inv maxNumMsgs: 
QueryDataOpCall.allInstances() -> size() < MaxNumSentMsgs.allInstances() -> 
first().value
```

```
context ServiceSBehavior inv sameData1: 
GetDataOpExec.allInstances() -> forAll(getOpExec |
ManageDataOpExec.allInstances() -> one(manOpExec | 
areInSameRealization(self.IRM, getOpExec, manOpExec) and
areOnSameData({manOpExec.operation, getOpExec.operation})) and 
SetDataOpExec.allInstances() -> one(setOpExec | areInSameRealization(self.IRM, 
getOpExec, setOpExec) and areOnSameData({setOpExec.operation, 
getOpExec.operation})) and 
QueryDataOpCall.allInstances() -> one(queryOpCall | 
areInSameRealization(self.IRM, getOpExec, queryOpCall) and
areOnSameData({queryOpCall.operation, getOpExec.operation})))
```
### **context** ServiceSBehavior **inv** sameData2: QueryDataOpCall.allInstances() -> **forAll**(queryOpCall | QueryDataReply.allInstances() -> **one**(queryReply | areInSameRealization(self.IRM, queryOpCall, queryReply) **and** queryOpCall.replyMessage = queryReply))

# $(\textit{SRM}_1^{\textit{CPS}}, \textit{TRM}_1^{\textit{CPS}})$

**Description of the refactoring:** the most critical software entity instance is re-deployed from the over used processing node to the less used processing node.

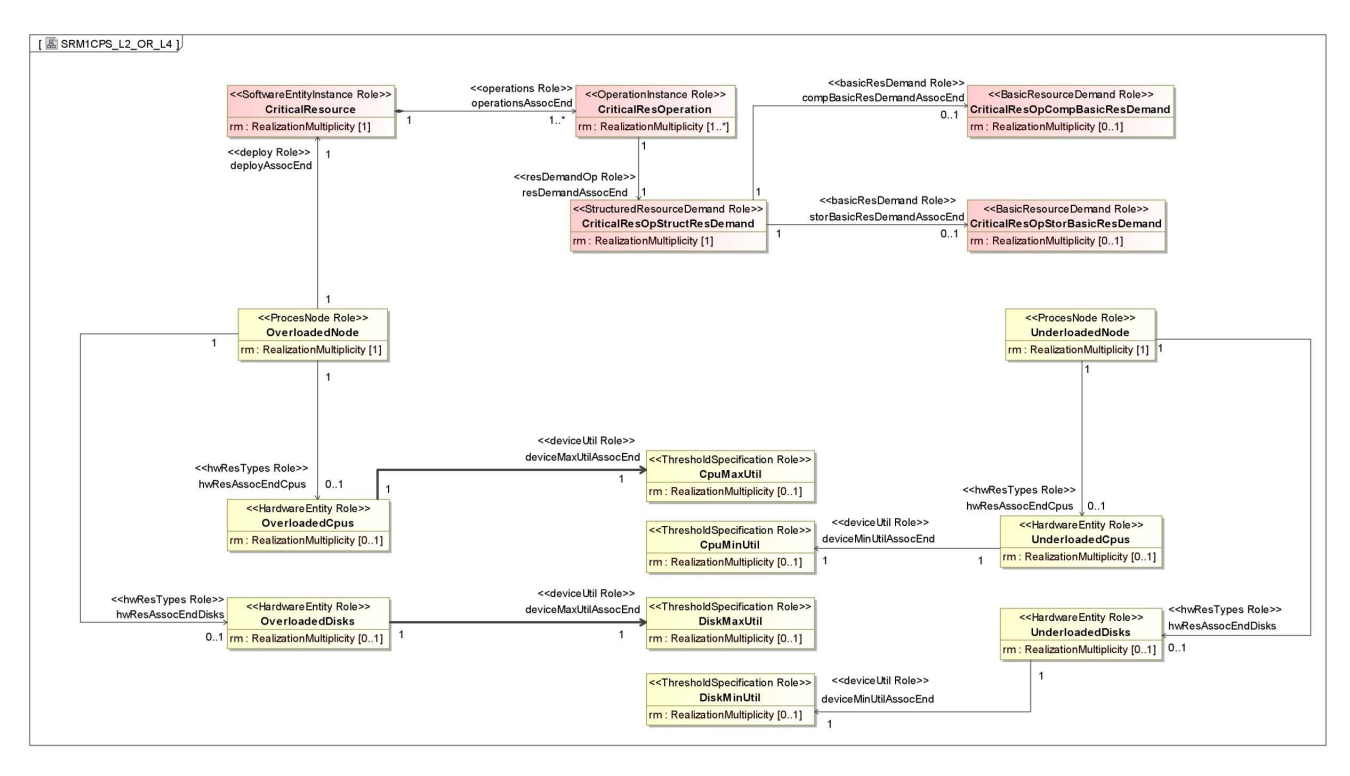

Figure 7 – SRM<sub>1</sub><sup>CPS</sup>.

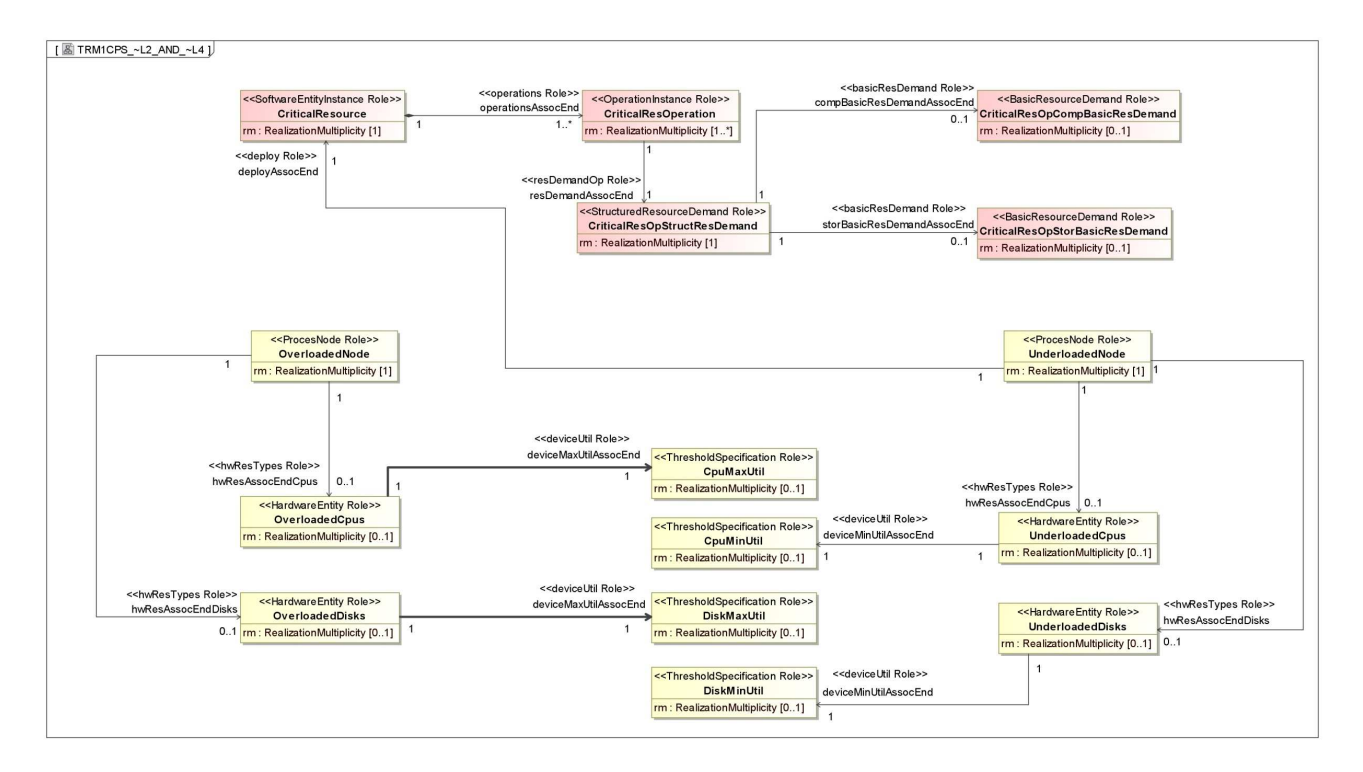

Figure 8 –  $TRM_1^{CPS}$ .

## *SRM<sup>1</sup> CPS*

```
context OverloadedNode inv overloadedCpus_or_overloadedDisks: 
self.hwRes -> select(hr | hr.oclIsTypeOf(OverloadedCpus) or
hr.oclIsTypeOf(OverloadedDisks)) -> notEmpty() 
context OverloadedCpus inv overloadedCpus_maxUtil: 
self.maxDevicesUtil >= CpuMaxUtil.allInstances() -> first().value 
context OverloadedDisks inv overloadedDisks_maxUtil: 
self.maxDevicesUtil >= DiskMaxUtil.allInstances() -> first().value 
context UnderloadedNode inv underloadedCpus_or_underloadedDisks: 
self.hwRes -> select(hr | hr.oclIsTypeOf(UnderloadedCpus) or
hr.oclIsTypeOf(UnderloadedDisks)) -> notEmpty() 
context UnderloadedCpus inv underloadedCpus_minUtil: 
self.maxDevicesUtil < CpuMinUtil.allInstances() -> first().value 
context UnderloadedDisks inv underloadedDisks_minUtil: 
self.maxDevicesUtil < DiskMinUtil.allInstances() -> first().value 
context OverloadedNode inv olCpus_and_ulCpus_or_olDisks_and_ulDisks: 
(OverloadedCpus.allInstances() -> size() = 1 and UnderloadedCpus -> 
allInstances() \rightarrow size() = 1)
or 
(OverloadedDisks.allInstances() -> size() = 1 and UnderloadedDisks -> 
allInstances() \rightarrow size() = 1)
```
#### Definition of the contextual elements

```
context OverloadedNode inv criticalResource: 
let resDemTypes : ResourceDemandType = ResDemandTypes.allInstances() -> first() 
in
CriticalResource.allInstances() = 
if(OverloadedCpus.allInstances() -> size() = 1 and
OverloadedDisks.allInstances() -> size() = 1) then (self.deploy -> 
sortedBy(operations.resDemand.basicResDemand -> collect(brd.value | brd.type =
resDemTypes::computation or brd.type = resDemTypes::storage) -> sum()) -> 
reverse() -> first()) else if(OverloadedCpus.allInstances() -> size() = 1) then
(self.deploy -> sortedBy(operations.resDemand.basicResDemand -> 
collect(brd.value | brd_type = resDemTypes::computation) -> sum()) -> reverse()-> first()) else (self.deploy -> sortedBy(operations.resDemand.basicResDemand -> 
collect(brd.value | brd.type = resDemTypes::storage) -> sum())-> reverse() -> 
first()) endif endif
```

```
context CriticalResource inv criticalResOps: 
CriticalResOperation.allInstances() = self.provided -> 
union(self.ownedOperation)
```
**context** CriticalResOpStructResDemand **inv** structResDemCompBasic:

```
let resDemTypes : ResourceDemandType = ResourceDemandType.allInstances() -> 
first() in
CriticalResOpCompBasicResDemand.allInstances() = 
if(OverloadedCpus.allInstances() -> size() = 1) then self.basicResDemand -> 
select(brd | brd.type = resDemTypes::computation) -> first() else OclUndefined 
endif
```

```
context CriticalResOpStructResDemand inv structResDemStorBasic: 
let resDemTypes : ResourceDemandType = ResourceDemandType.allInstances() -> 
first() in CriticalResOpStorBasicResDemand.allInstances() = 
if(OverloadedDisks.allInstances() -> size() = 1) then self.basicResDemand -> 
select(brd | brd.type = resDemTypes::storage) -> first() else OclUndefined endif
```
## *TRM<sup>1</sup> CPS*

```
context OverloadedCpus inv overloadedCpus_maxUtil: 
self.maxDevicesUtil < CpuMaxUtil.allInstances() -> first().value
```

```
context OverloadedDisks inv overloadedDisks_maxUtil: 
self.maxDevicesUtil < DiskMaxUtil.allInstances() -> first().value
```

```
context UnderloadedCpus inv underloadedCpus_minUtil: 
self.maxDevicesUtil < CpuMinUtil.allInstances() -> first().value
```

```
context UnderloadedDisks inv underloadedDisks_minUtil: 
self.maxDevicesUtil < DiskMinUtil.allInstances() -> first().value
```
# $(\boldsymbol{SRM}^{\ \boldsymbol{EST}}_{\boldsymbol{I}}, \boldsymbol{TRM}^{\ \boldsymbol{EST}}_{\boldsymbol{I}})$

**Description of the refactoring:** adding a new software entity instance, thus to avoid excessive remote communication.

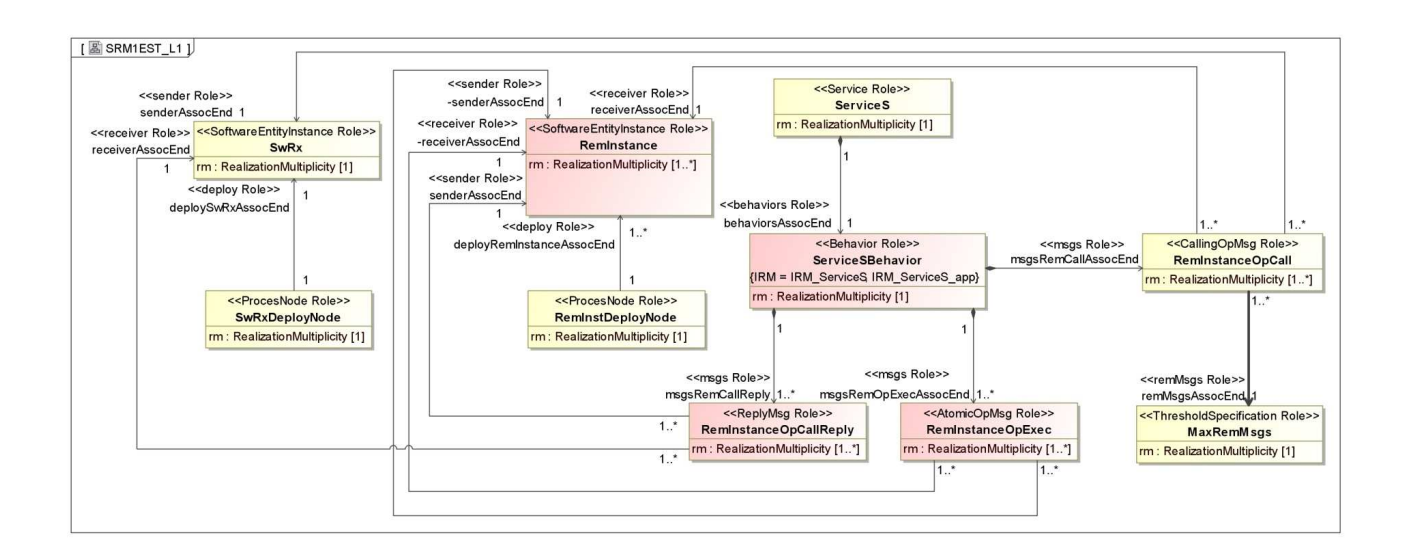

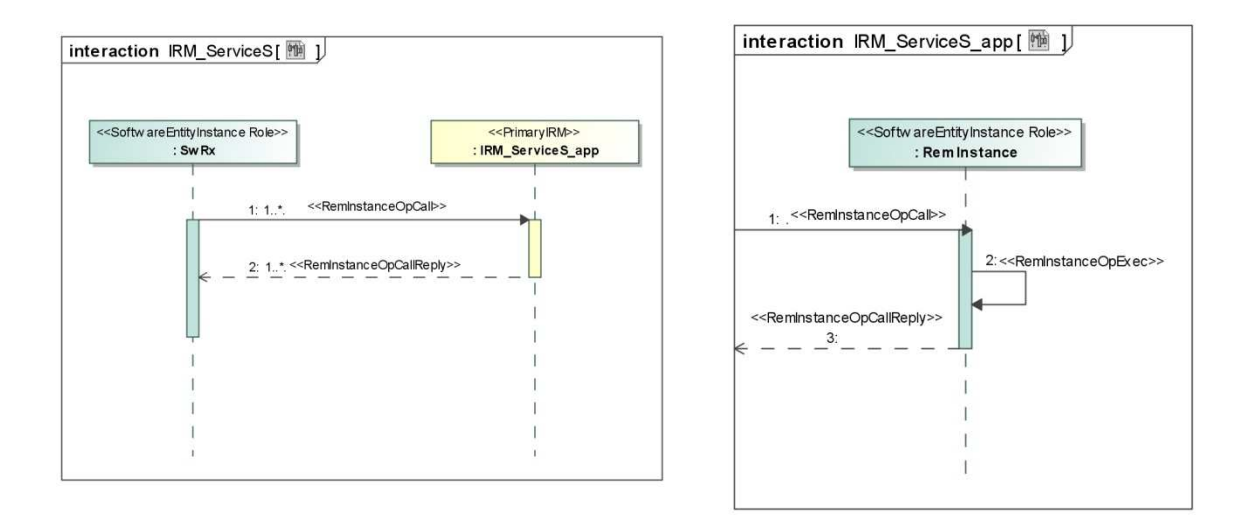

Figure 9 - *SRM*<sub>1</sub><sup>EST</sup>.

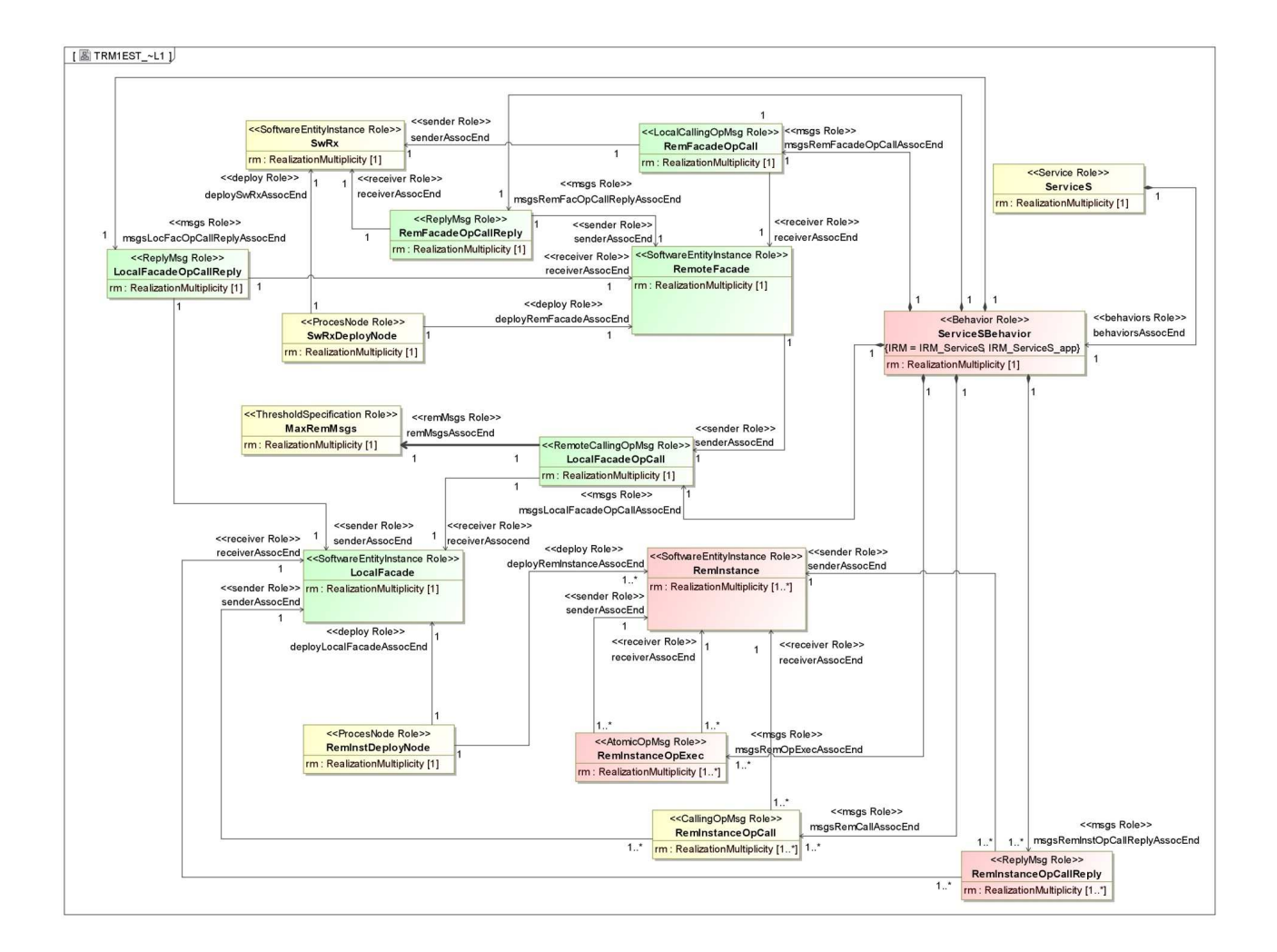

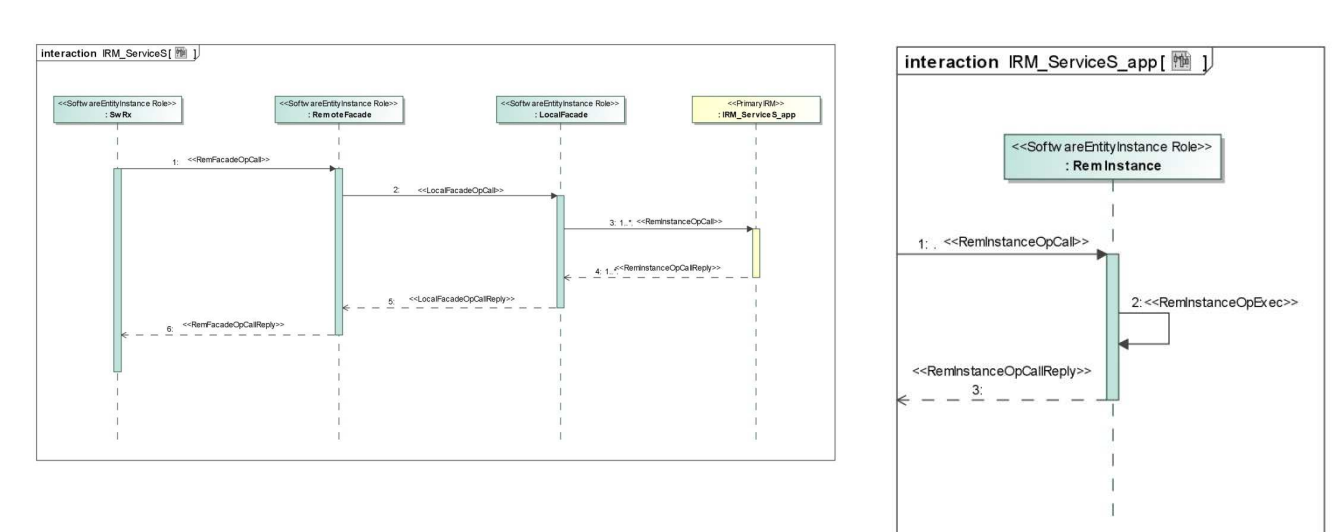

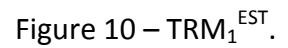

## *SRM<sup>1</sup> EST*

```
context ServiceSBehavior inv maxNumRemMsgs: 
RemInstanceOpCall.allInstances() -> size() >= MaxRemMsgs.allInstances() -> 
first().value
```
Definition of the contextual elements

```
context ServiceS inv serviceSBehaviour: 
ServiceSBehavior.allInstances() = self.behaviors -> first()
```

```
context SwRx inv remInstance: 
RemInstances.allInstances() = RemInstanceOpCall.allInstances()-> 
collect(receiver)
```

```
context ServiceSBehavior inv sameData: 
RemInstanceOpCall.allInstances() -> forAll(remOpCall | 
RemInstanceOpExec.allInstances() -> one(remOpExec | 
areInSameRealization(self.IRM, remOpCall, remOpExec) and
areOnSameData({remOpCall.operation, remOpExec.operation})) and 
RemInstanceOpReply.allInstances() -> one(remReply | 
areInSameRealization(self.IRM, remOpCall, remReply) and remOpCall.replyMessage = 
remReply))
```
## *TRM<sup>1</sup> EST*

```
context ServiceSBehavior inv maxNumRemMsgs: 
LocalFacadeOpCall.allInstances() -> size() < MaxRemMsgs.allInstances() -> 
first().value
```

```
context ServiceSBehavior inv sameData: 
RemInstanceOpCall.allInstances() -> forAll(remOpCall | 
RemInstanceOpExec.allInstances() -> one(remOpExec | 
areInSameRealization(self.IRM, remOpCall, remOpExec) and
areOnSameData({remOpCall.operation, remOpExec.operation})) and 
RemInstanceOpReply.allInstances() -> one(remReply | 
areInSameRealization(self.IRM, remOpCall, remReply) and remOpCall.replyMessage = 
remReply) and 
LocalFacadeOpCall.allInstances() -> one(localFOpCall | 
areInSameRealization(self.IRM, remOpCall, localFOpCall) and
areOnSameData({remOpCall.operation, localFOpCall.operation})) and 
RemFacadeOpCall.allInstances() -> one(remFOpCall | 
areInSameRealization(self.IRM, remOpCall, remFOpCall) and
areOnSameData({remOpCall.operation, remFOpCall.operation})))
```

```
context ServiceSBehavior inv sameData2: 
LocalFacadeOpCall.allInstances() -> forAll(lFacadeOpCall | 
LocalFacadeOpCallReply.allInstances() -> one(lFacadeReply | 
areInSameRealization(self.IRM, lFacadeOpCall, lFacadeReply) and
lFacadeOpCall.replyMessage = lFacadeReply))
```

```
context ServiceSBehavior inv sameData2: 
RemFacadeOpCall.allInstances() -> forAll(rFacadeOpCall | 
RemFacadeOpCallReply.allInstances() -> one(rFacadeReply | 
areInSameRealization(self.IRM, rFacadeOpCall, rFacadeReply) and
rFacadeOpCall.replyMessage = rFacadeReply))
```
## $(SRM_I^{P\&F}, TRM_I^{P\&F})$

**Description of the refactoring:** split the operation instance  $OpI$  in *n* parts; the new instances are deployed on the same processing node on which  $OpI$  was deployed.

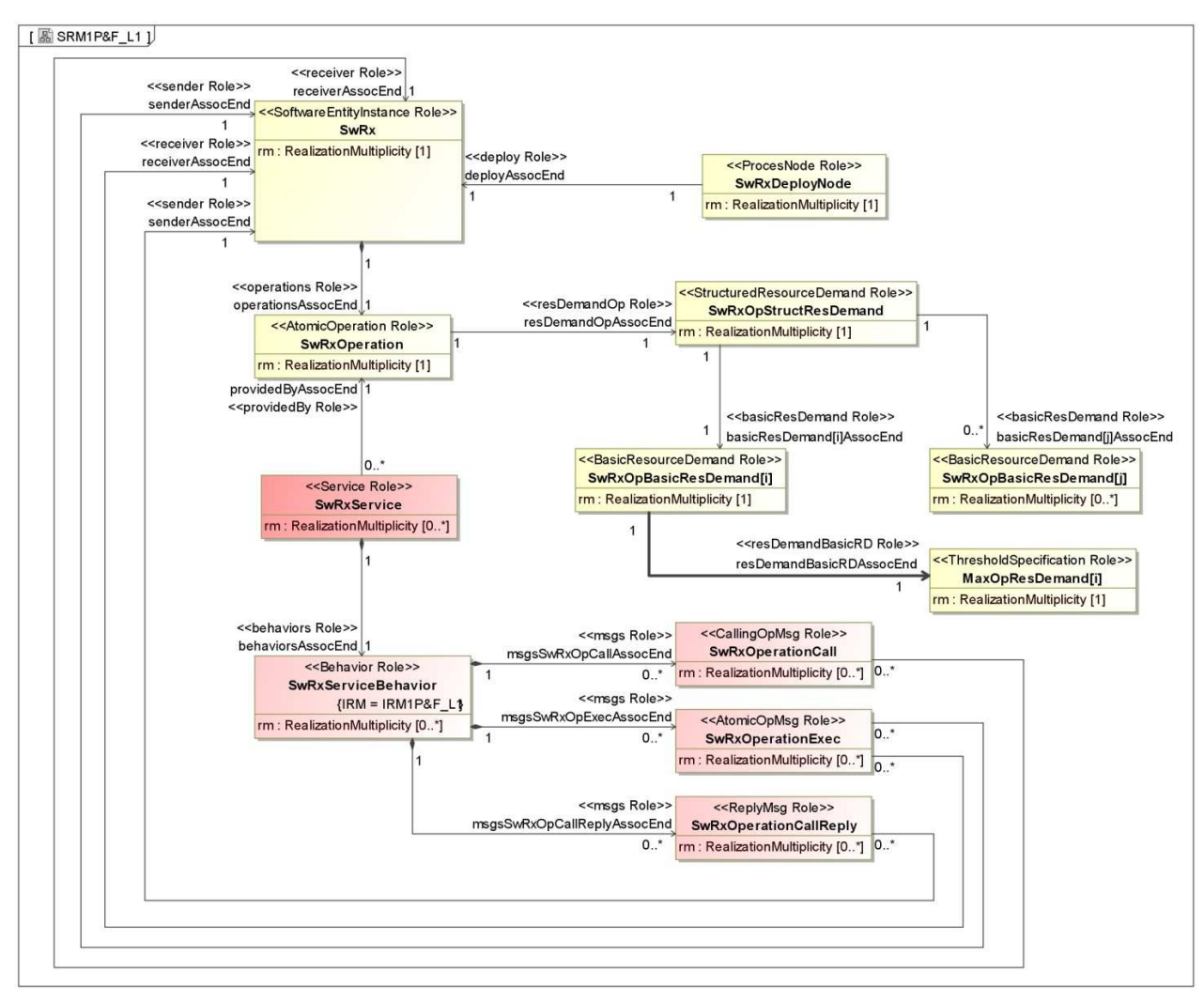

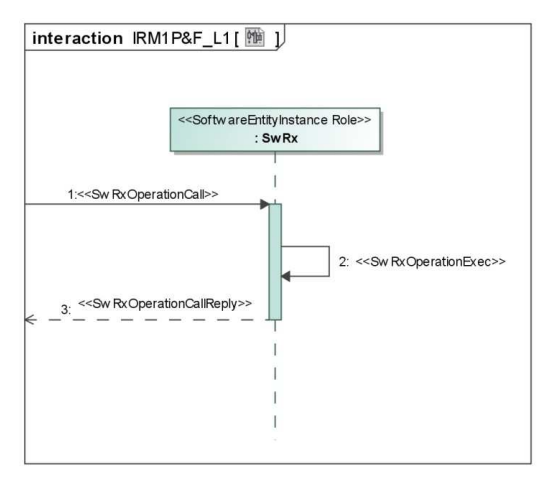

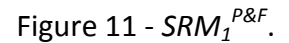

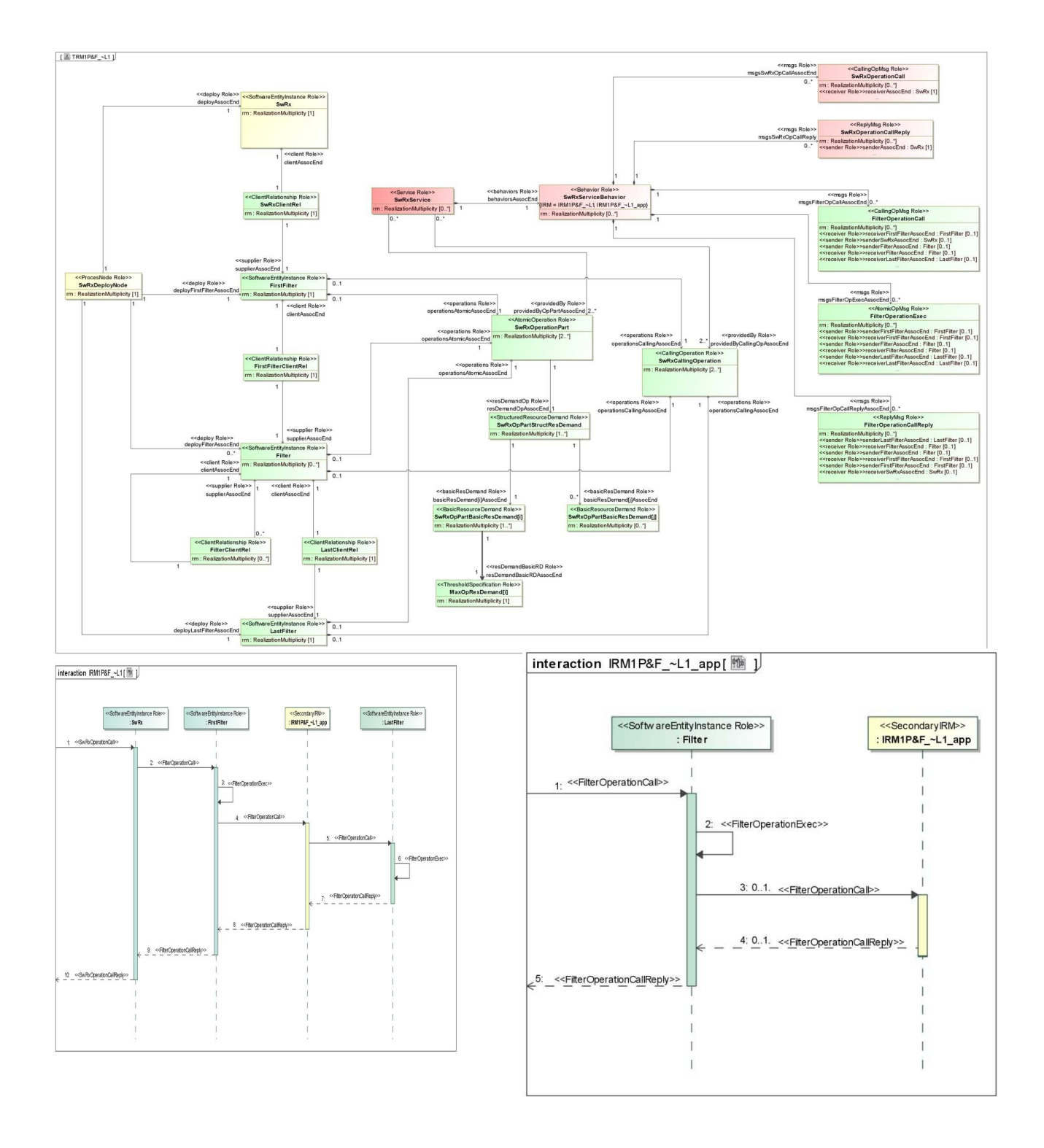

Figure  $12 - TRM_1^{P\&F}$ .

## *SRM<sup>1</sup> P&F*

```
context SwRxOpBasicResDemand[i] inv maxOpResDemand[i]: 
self.value >= MaxOpResDemand[i].allInstances() -> first().value
```
#### Definition of the contextual elements

```
context SwRx inv swRxService: 
SwRxService.allInstances() = Service.allInstances() -> select(s | s.providedBy -
> includes(SwRxOperation.allInstances() -> first()))
```

```
context SwRxService inv swRxServiceBehavior: 
SwRxServiceBehavior.allInstances() = self.behaviors -> first()
```
#### **context** SwRx **inv** dependencies:

```
CallingOperation.allInstances() -> select(op | getDependencies(op) -> 
includes(self.operations -> select(swRxOp | swRxOp.oclIsTypeOf(SwRxOperation)) -
> first())) -> forAll(depOp | getDependencies(depOp) -> size() = 1)
```

```
context SwRxServiceBehavior inv sameData: 
SwRxOperationCall.allInstances() -> forall(swRxOpCall |
SwRxOperationExec.allInstances() -> one(swRxOpExec | 
areInSameRealization(self.IRM, swRxOpCall, swRxOpExec) and
areOnSameData({swRxOpCall.operation, swRxOpExec.operation})) and 
SwRxOperationCallReply.allInstances() -> one(swRxOpReply | 
areInSameRealization(self.IRM, swRxOpCall, swRxOpReply) and
swRxOpCall.replyMessage = swRxOpReply))
```
## *TRM<sup>1</sup> P&F*

```
self.value < MaxOpResDemand[i].allInstances() -> first().value 
context SwRxOperationPart inv numSwRxOpParts: 
SwRxOperationPart.allInstances() -> size() = 
(M::SwRxOpBasicResDemand[i].allInstances() -> 
first().value/M::MaxOpResDemand[i].allInstances() -> first()).ceiling() 
context SwRxService inv numCallingOps: 
SwRxCallingOperation.allInstances() -> size() = SwRxOperationPart.allInstances() 
-> size() 
context FirstFilter inv swRxOpPartBasicResDemSum: 
SwRxOpPartBasicResDemand[i].allInstances() -> collect(brd.value()) -> sum() = 
M::SwRxOpBasicResDemand[i].allInstances() -> first().value 
context SwRxOpPartStructResDemand inv swRxOpPartBasicResDem[j]: 
self.basicResDemand -> select(brd |
brd.oclIsTypeOf(SwRxOpPartBasicResDemand[j])) = 
M::SwRxOpBasicResDemand[j].allInstances() 
context SwRxClientRel inv swRxClientRelToFirstFilter: 
FirstFilter.allInstances() -> first().operations -> includes(self.target) 
context FirstFilterClientRel inv firstFilterClientRelToFilter: 
if(Filter.allInstances() -> notEmpty()) then Filter.allInstances() -> one(f | 
f.operations -> includes(self.target)) else LastFilter.allInstances() -> 
first().operations -> includes(self.target) endif
context FilterClientRel inv filterClientRelToFilter: 
Filter.allInstances() -> one(f | f.operations -> includes(self.target))context LastClientRel inv filterClientRelToLastFilter: 
LastFilter.allInstances() -> first().operations -> includes(self.target)
context SwRx inv dependencies: 
FirstFilter.allInstances() -> first().operations -> includes(self.required -> 
select(firstFilterOp | firstFilterOp.oclIsTypeOf(SwRxCallingOperation)) ->
first()) implies CallingOperation.allInstances() -> select(op | 
getDependencies(op) -> includes(M::SwRx.allInstances() -> first().operations -> 
select(swRxOp | swRxOp.oclIsTypeOf(M::SwRxOperation)) -> first())) ->
forAll(depOp | getDependencies(depOp) -> size() = 1) 
context SwRxCallingOperation inv dependencies1: 
if(LastFilter.allInstances() -> first().operations -> includes(self)) then 
getDependencies(self) = LastFilter.allInstances() -> first().operations -> 
select(op | op.oclIsTypeOf(SwRxOperationPart)) -> first() else 
getDependencies(self) = (Filter.allInstances() -> select(f | f.operations -> 
includes(self)) -> first().operations -> select(op |
```
**context** SwRxOpPartBasicResDemand[i] **inv** maxOpResDemand[i]:

```
op.oclIsTypeOf(SwRxOperationPart))) -> union(Filter.allInstances() -> select(f | 
f.operations -> includes(self)) -> first().required) endif
```

```
context SwRxServiceBehavior inv sameData: 
FilterOperationCall.allInstances() -> forAll(filterOpCall |
FilterOperationExec.allInstances() -> one(filterOpExec | 
areInSameRealization(self.IRM, filterOpCall, filterOpExec) and
areOnSameData({filterOpCall.operation, filterOpExec.operation})) and 
FilterOperationCallReply.allInstances() -> one(filterOpReply | 
areInSameRealization(self.IRM, filterOpCall, filterOpReply) and
filterOpCall.replyMessage = filterOpReply) and
SwRxOperationCall.allInstances() -> one(swRxOpCall | 
areInSameRealization(self.IRM, swRxOpCall, filterOpCall) and
areOnSameData({swRxOpCall.operation, filterOpCall.operation})))
```

```
context SwRxServiceBehavior inv sameData1: 
FilterOperationCallReply.allInstances() -> forAll(filterOpReply | 
FilterOperationCall.allInstances() -> one(filterOpCall | 
areInSameRealization(self.IRM, filterOpCall, filterOpCallReply) and
filterOpCall.replyMessage = filterOpReply) and 
FilterOperationExec.allInstances() -> one(filterOpExec | 
areInSameRealization(self.IRM, filterOpCall, filterOpExec) and
areOnSameData({filterOpCall.operation, filterOpExec.operation})))
```
# $(SRM_2^{P\&F}, TRM_2^{P\&F})$

**Description of the refactoring:** mirror a software entity instance and re-deploy it on the less used processing node.

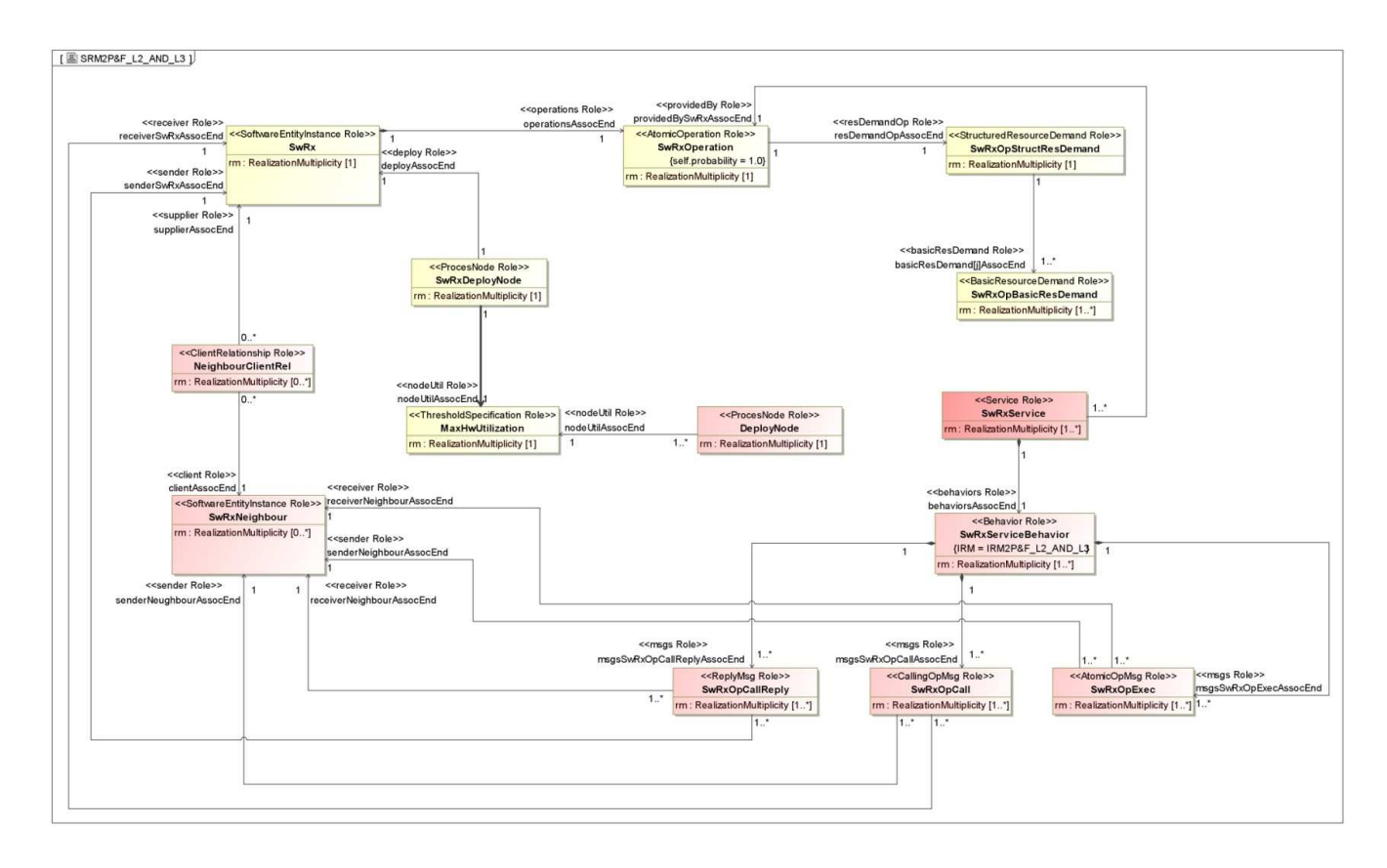

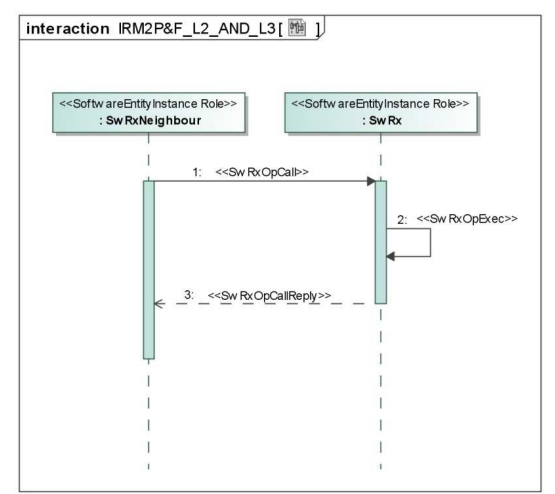

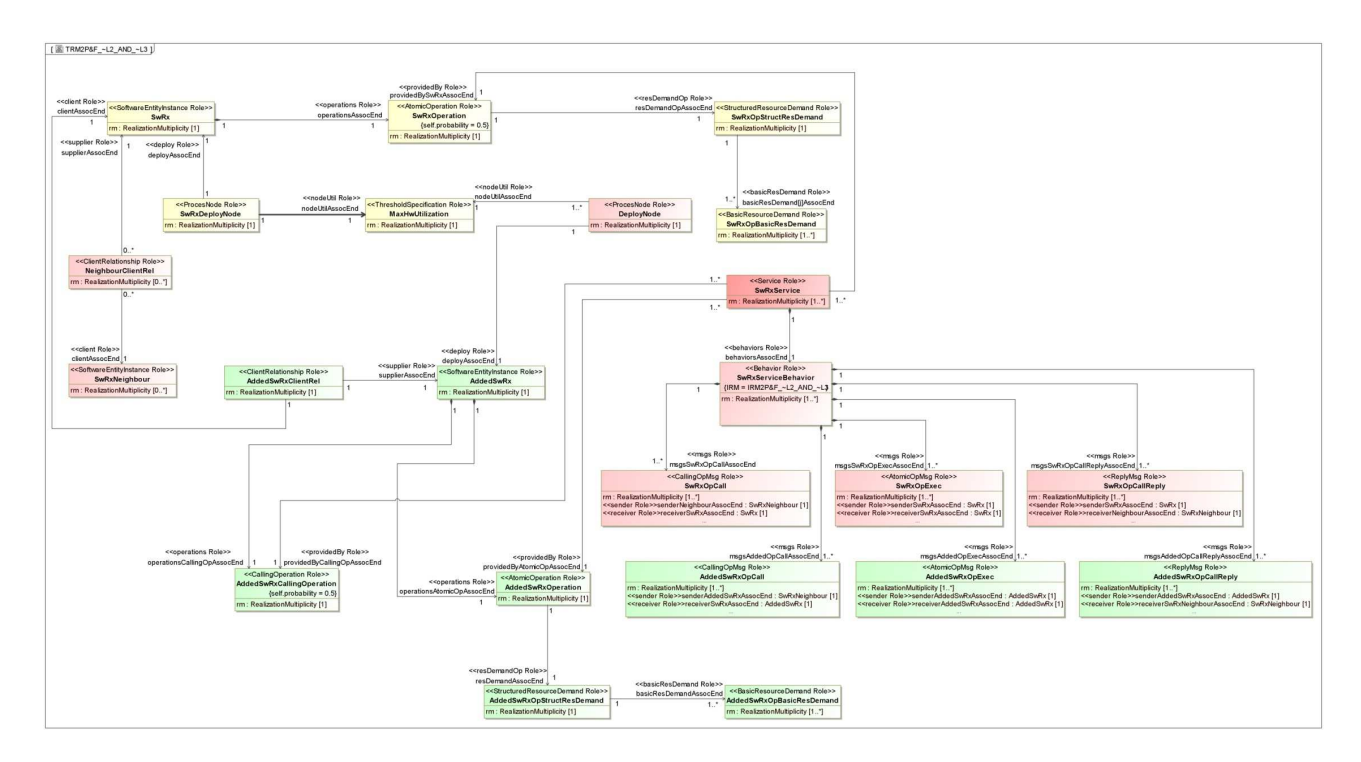

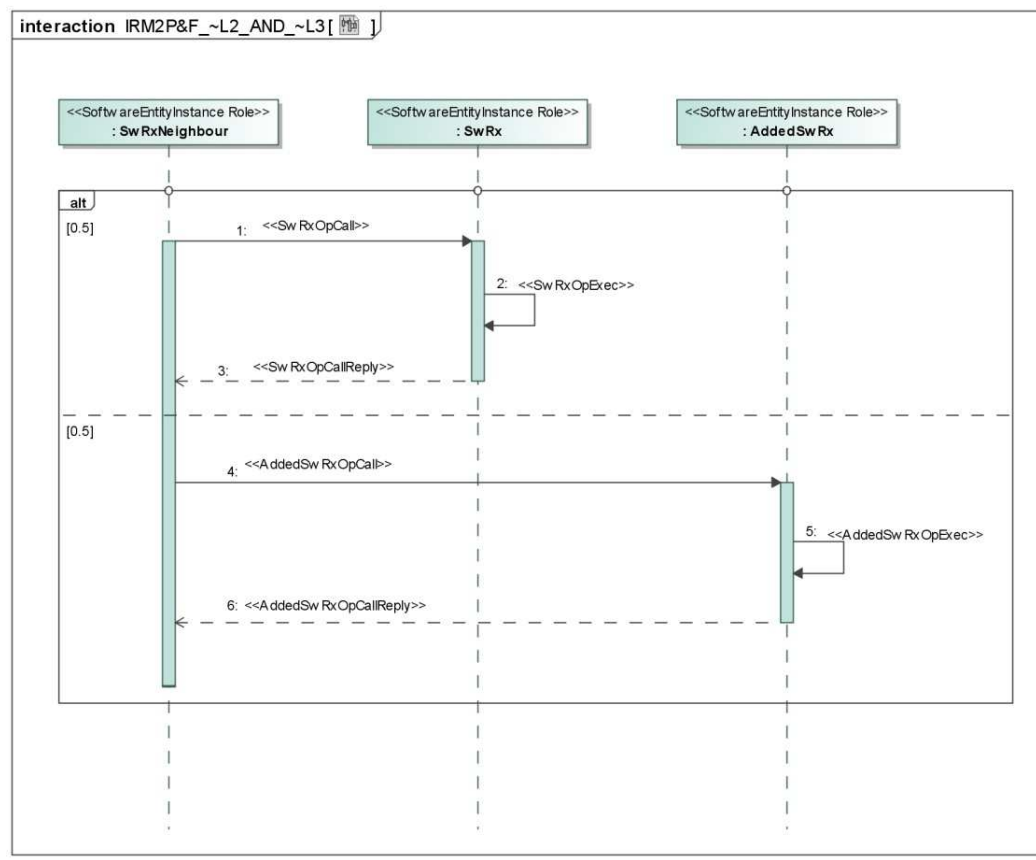

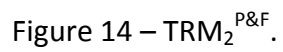

## *SRM<sup>2</sup> P&F*

```
context SwRxOperation inv swRxOpProbability: 
self.probability = 1.0
```

```
context SwRxDeployNode inv maxHwUtilization: 
self.maxDevicesUtil >= MaxHwUtilization.allInstances()-> first().value
```
### Definition of the contextual elements

```
context SwRx inv swRxNeighbour: 
SwRxNeighbour.allInstances() = SwRxOpCall.allInstances() -> first().receiver 
context SwRxNeighbour inv neighbourClientRel: 
NeighbourClientRel.allInstances() = ClientRelationship.allInstances() -> 
select(sr | sr.source = self)context SwRx inv swRxService: 
SwRxService.allInstances() = Service.allInstances() -> select(s | s.providedBy -
> includes(SwRxOperation.allInstances() -> first()))
context SwRxService inv swRxServiceBehavior: 
SwRxServiceBehavior.allInstances() = self.behaviors -> first()
context SwRx inv dependencies: 
CallingOperation.allInstances() -> select(op | getDependencies(op) -> 
includes(self.operations -> select(swRxOp | swRxOp.oclIsTypeOf(SwRxOperation)) -
> first())) -> forAll(depOp | getDependencies(depOp) -> size() = 1) 
context SwRx inv deployNode: 
DeployNode.allInstances() = ProcesNode.allInstances() -> excluding(pn | 
pn.oclIsTypeOf(SwRxDeployNode)) -> select(pn | pn.maxDevicesUtil < 
MaxHwUtilization.allInstances() -> first().value and NetworkLink.allInstances() 
-> exists(nl | nl.endNode -> includes({SwRxDeployNode.allInstances() -> first(),
pn}))) -> sortedBy(maxDevicesUtil) -> first()
context SwRxServiceBehavior inv sameData: 
SwRxOpCall.allInstances() -> forAll(swRxOpCall | 
SwRxOpExec.allInstances() -> one(swRxOpExec | areInSameRealization(self.IRM, 
swRxOpCall, swRxOpExec) and areOnSameData({swRxOpCall.operation, 
swRxOpExec.operation})) and 
SwRxOpCallReply.allInstances() -> one(swRxOpReply | 
areInSameRealization(self.IRM, swRxOpCall, swRxOpReply) and
swRxOpCall.replyMessage = swRxOpReply))
```
## *TRM<sup>2</sup> P&F*

```
context SwRxOperation inv swRxOpProbability: 
self.probability = 0.5
context SwRxDeployNode inv maxHwUtilization: 
self.maxDevicesUtil < MaxHwUtilization.allInstances() -> first().value 
context AddedSwRxCallingOperation inv addedSwRxOpProbability: 
self.probability = 0.5
context AddedSwRx inv addedSwRxOpBasicResDem: 
AddedSwRxOpBasicResDemand.allInstances() -> forAll(addedBrd | 
SwRxOpBasicResDemand.allInstances() -> exists(brd | brd.type = addedBrd.type and
brd.value = addedBrd.value)) 
context AddedSwRxOpStructResDemand inv addedSwRxOpBasResDem: 
self.basicResDemand -> select(brd | brd.oclIsTypeOf(AddedSwRxOpBasicResDemand)) 
= SwRxOpBasicResDemand.allInstances() 
context AddedSwRxClientRel inv swRxClientRelToAddedSwRx: 
AddedSwRx.allInstances() -> first().operations -> includes(self.target) 
context SwRx inv dependencies1: 
CallingOperation.allInstances() -> select(op | getDependencies(op) -> 
includes(self.operations -> select(swRxOp | 
swRxOp.oclIsTypeOf(AddedSwRxCallingOperation)) -> first())) -> forAll(depOp | 
getDependencies(depOp) -> size() = 1) 
context AddedSwRx inv dependencies2: 
AddedSwRxCallingOperation.allInstances() -> select(op | getDependencies(op) -> 
includes(self.operations -> select(swRxOp | 
swRxOp.oclIsTypeOf(AddedSwRxOperation)) -> first())) -> forAll(depOp | 
getDependencies(depOp) -> size() = 1) 
context SwRxServiceBehavior inv sameData1: 
AddedSwRxOpCall.allInstances() -> forAll(addedSwRxOpCall | 
AddedSwRxOpExec.allInstances() -> one(addedSwRxOpExec | 
areInSameRealization(self.IRM, addedSwRxOpCall, addedSwRxOpExec) and
areOnSameData({addedSwRxOpCall.operation, addedSwRxOpExec.operation})) and 
AddedSwRxOpCallReply.allInstances() -> one(addedSwRxOpReply | 
areInSameRealization(self.IRM, addedSwRxOpCall, addedSwRxOpReply) and
addedSwRxOpCall.replyMessage = addedSwRxOpReply))
```
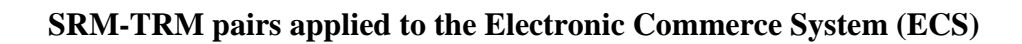

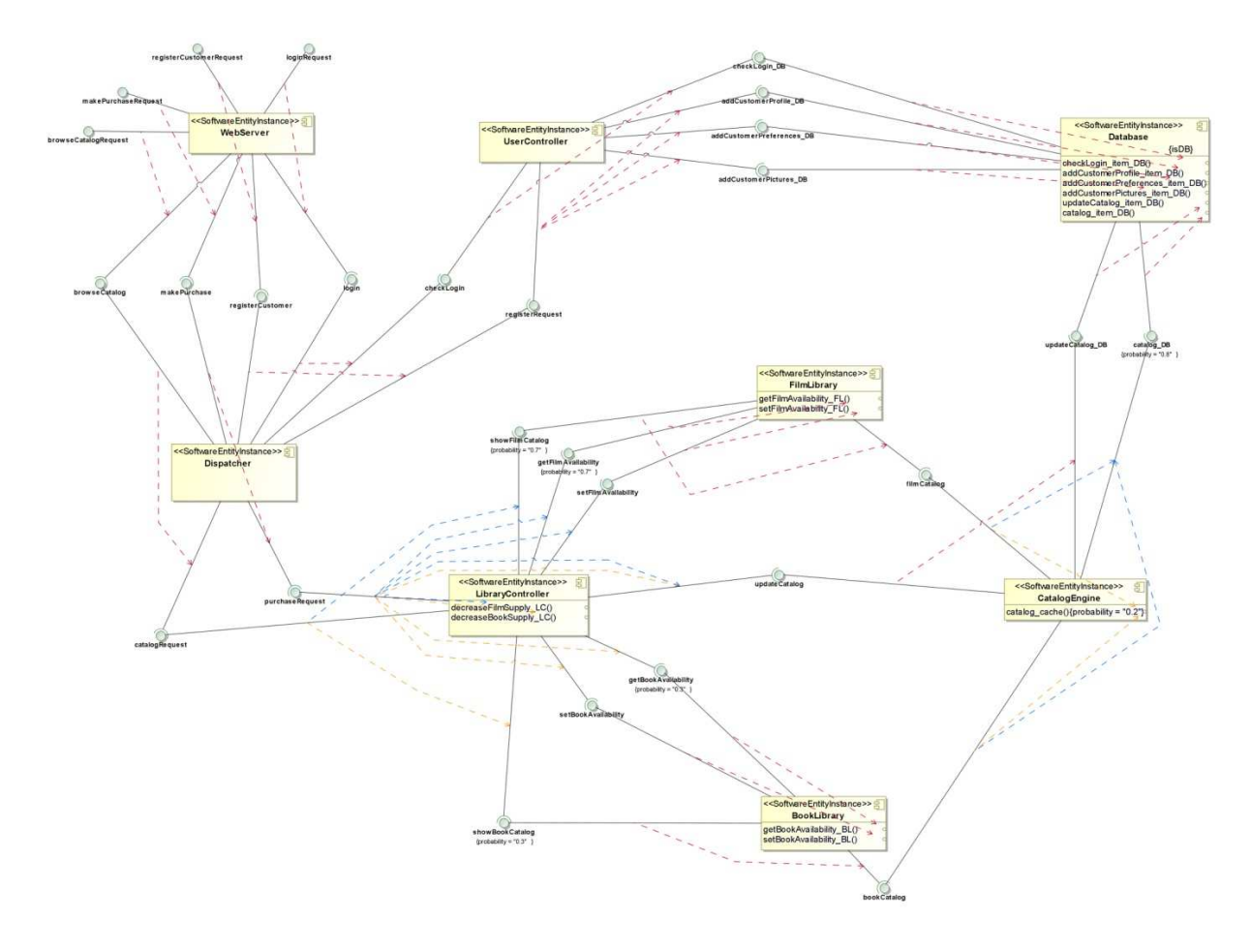

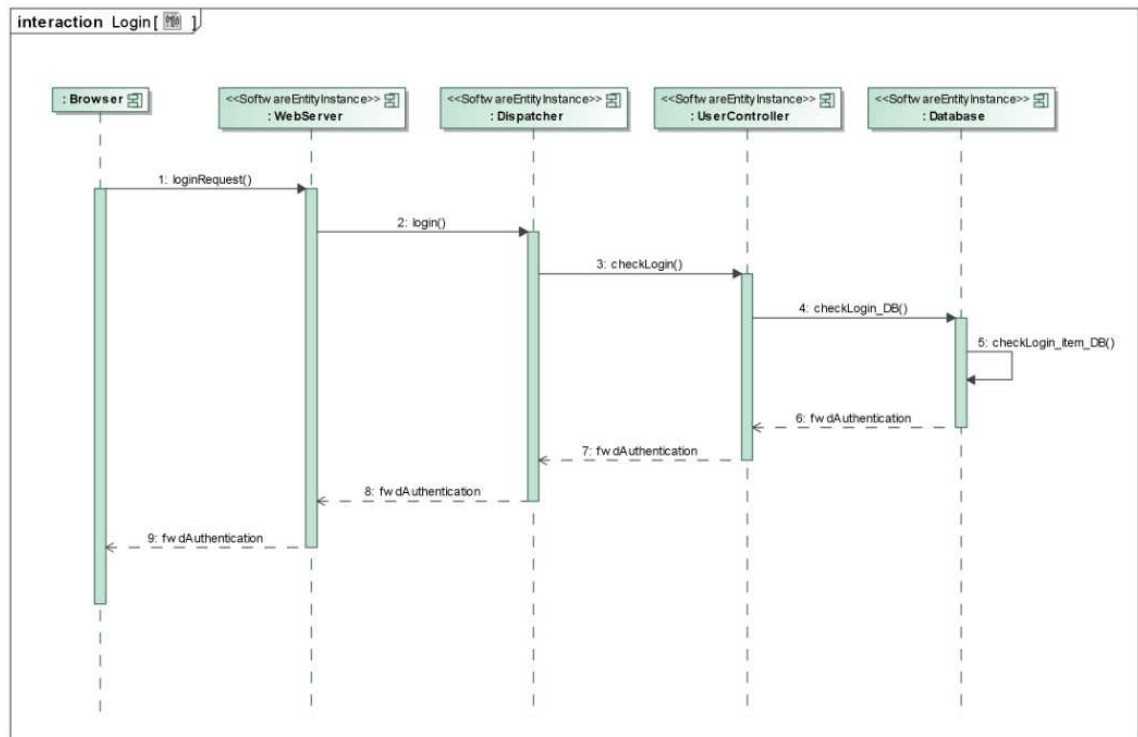

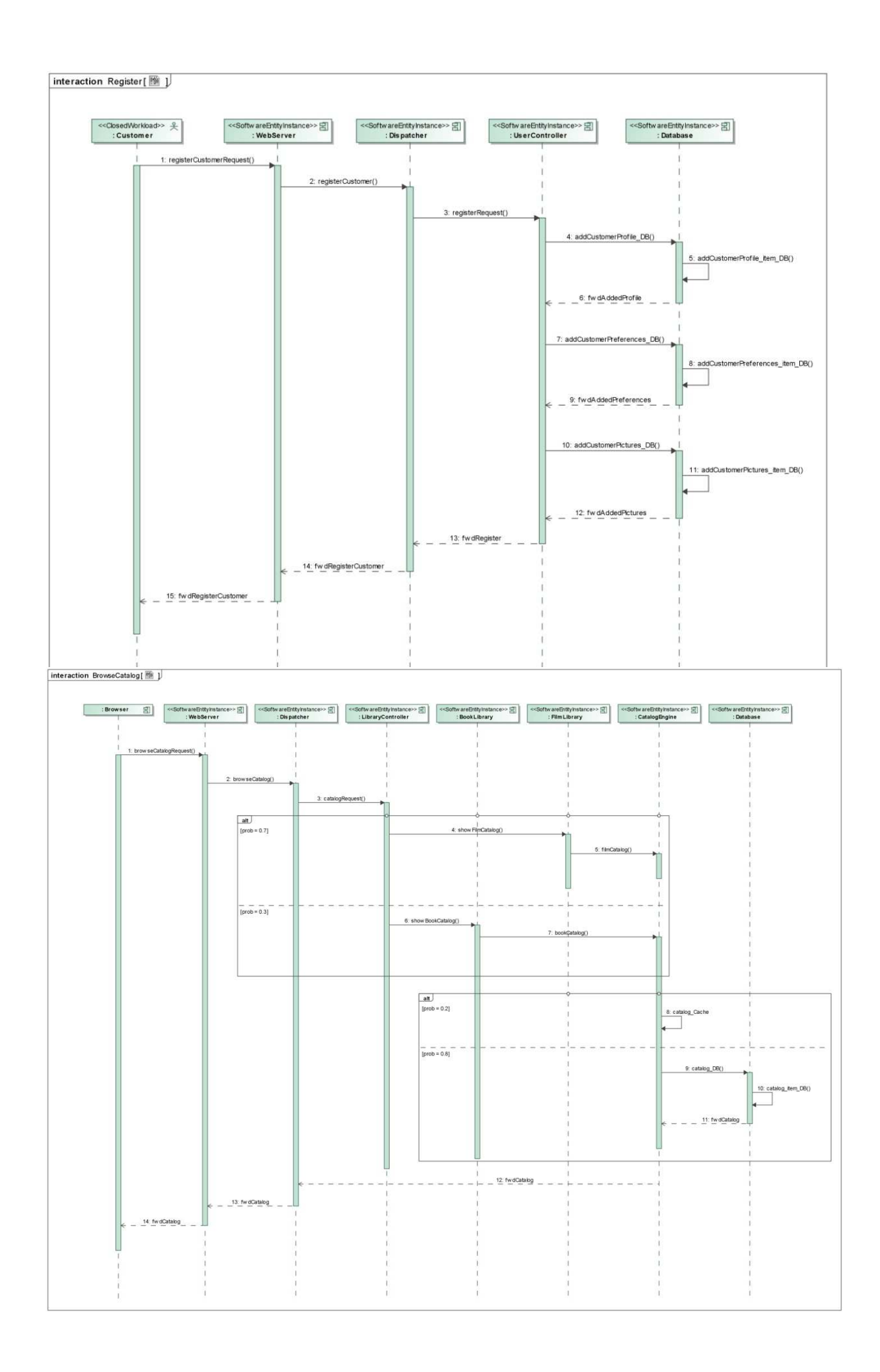

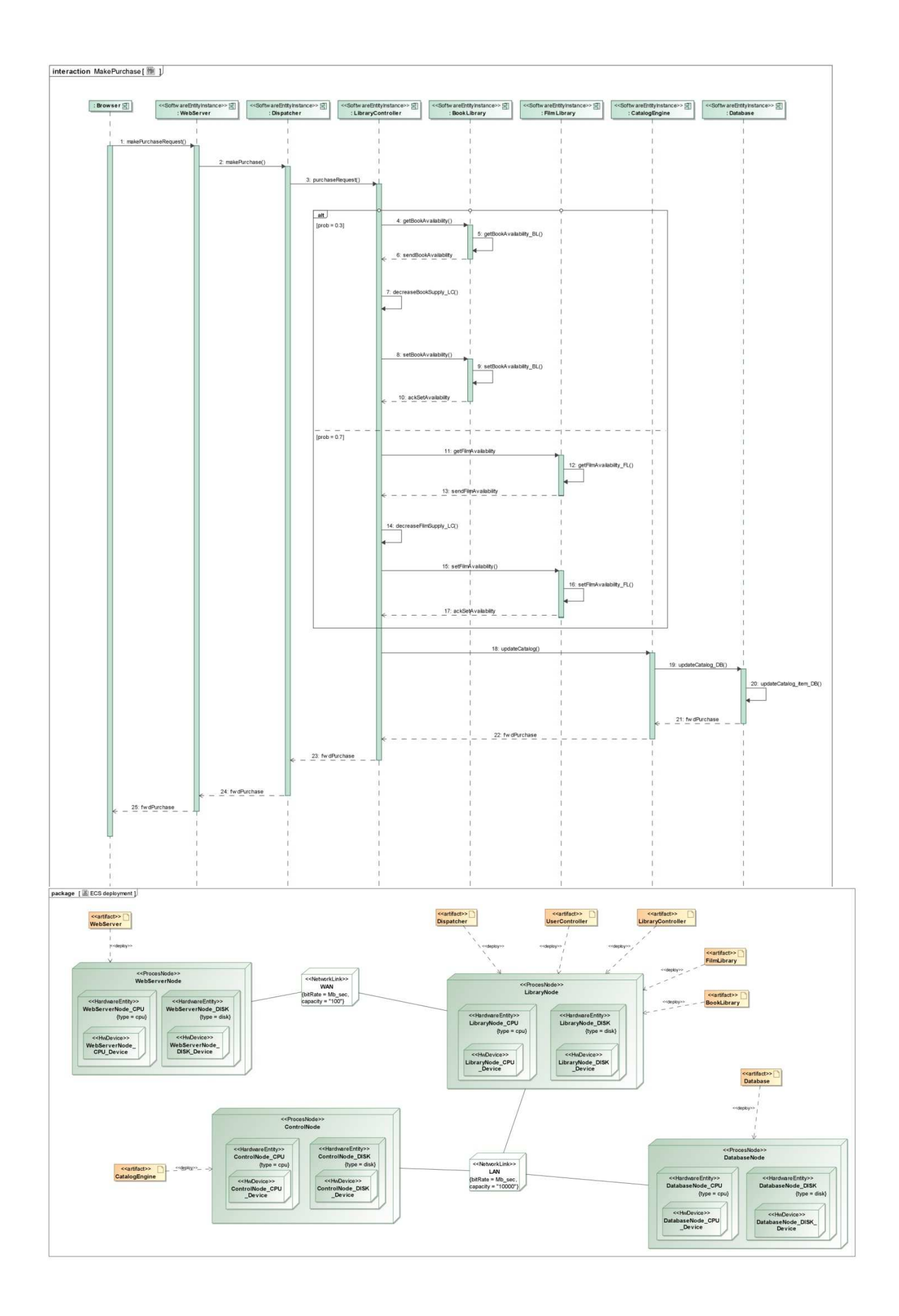

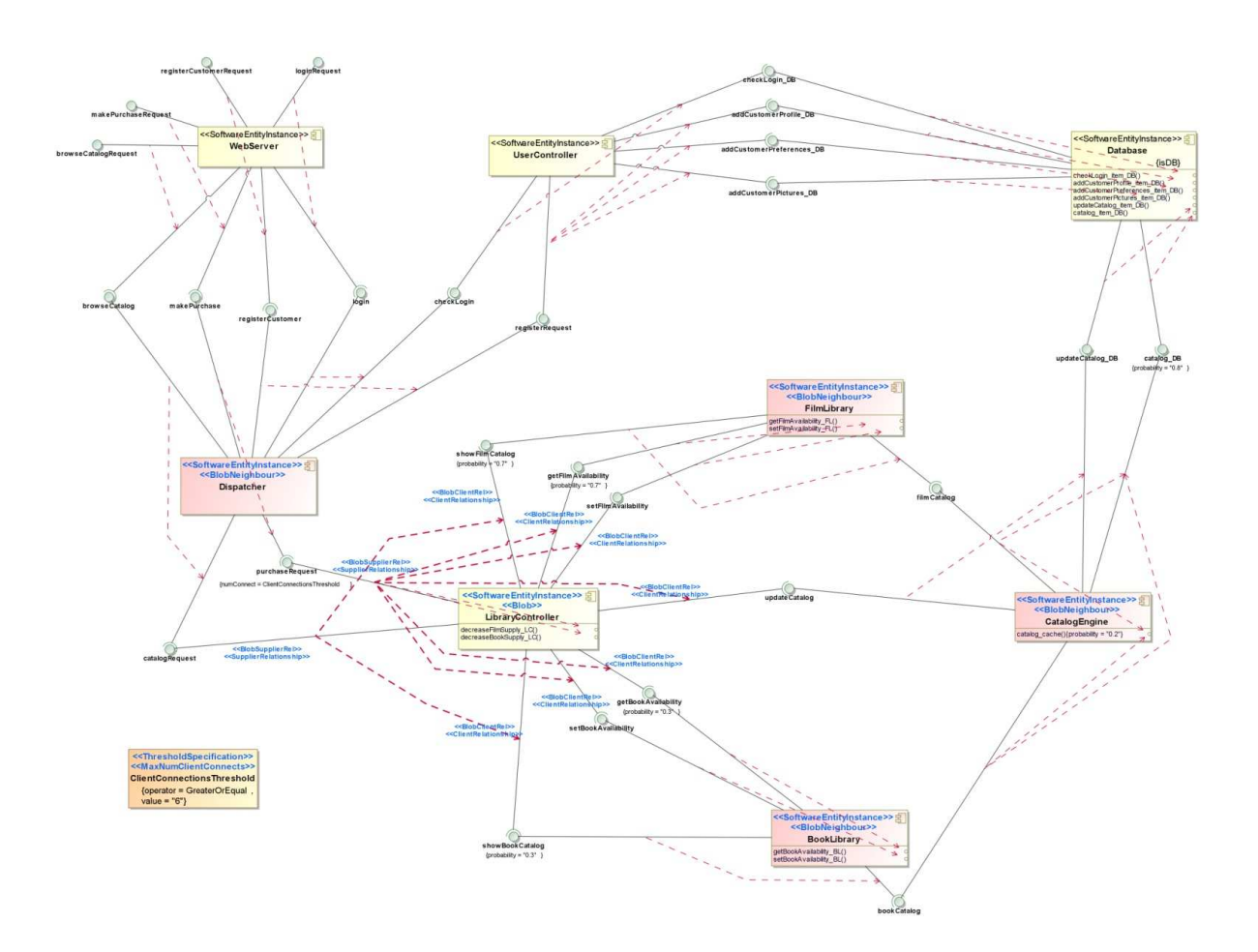

*(SRM<sup>1</sup> Blob***,** *TRM<sup>1</sup> Blob***)** 

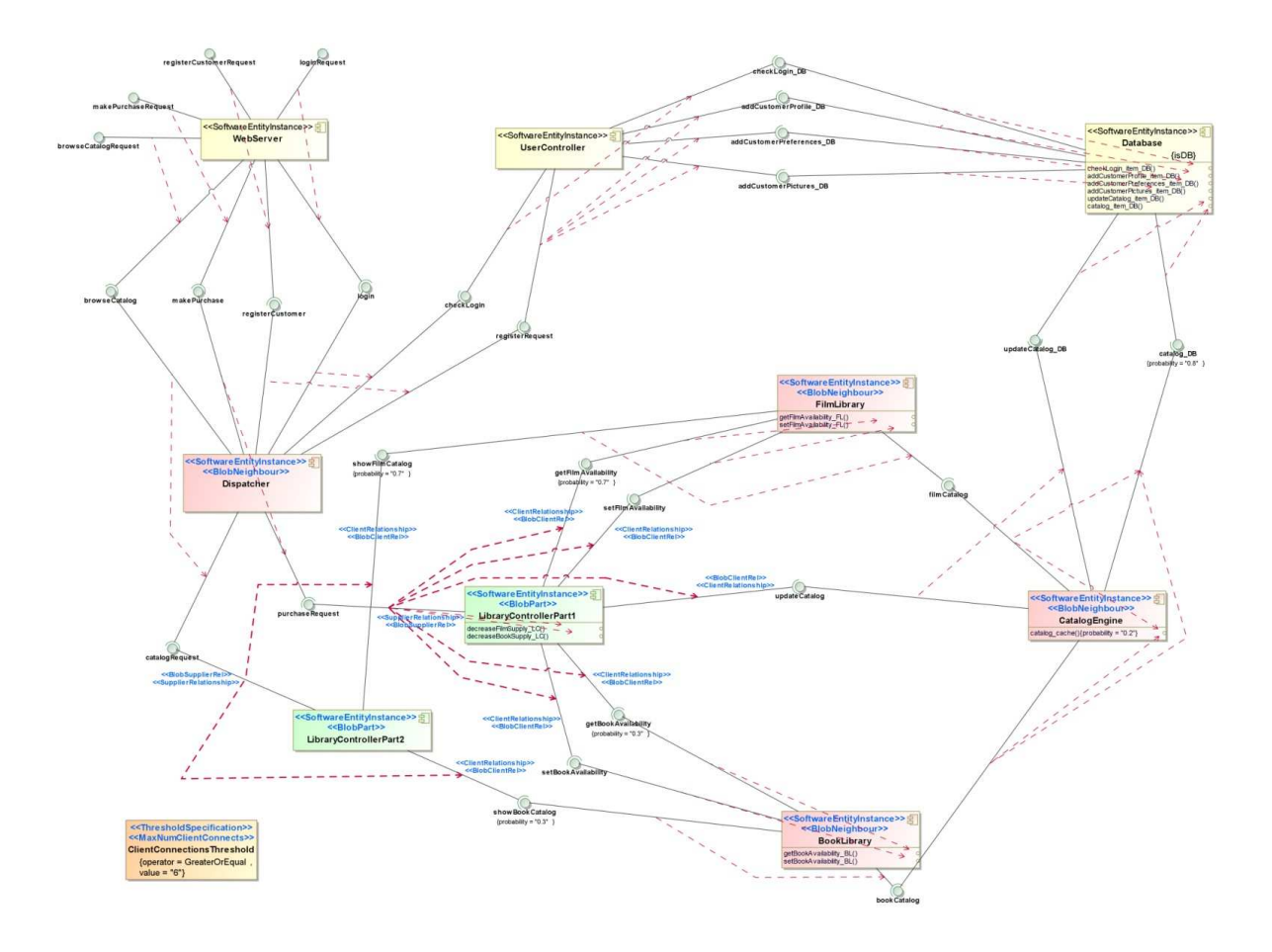

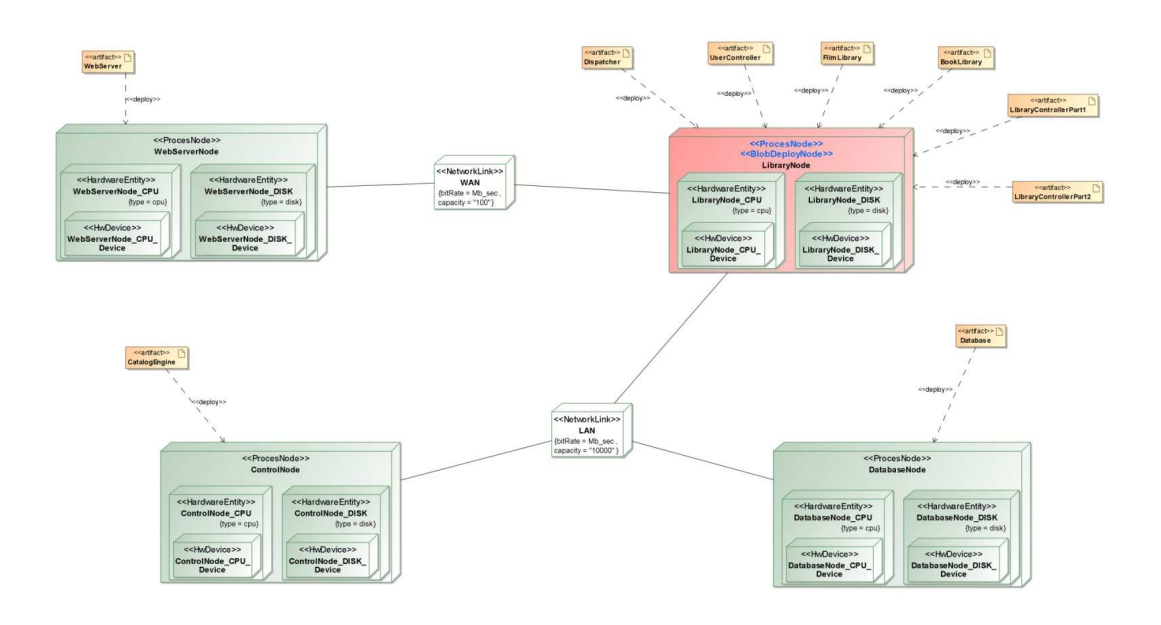

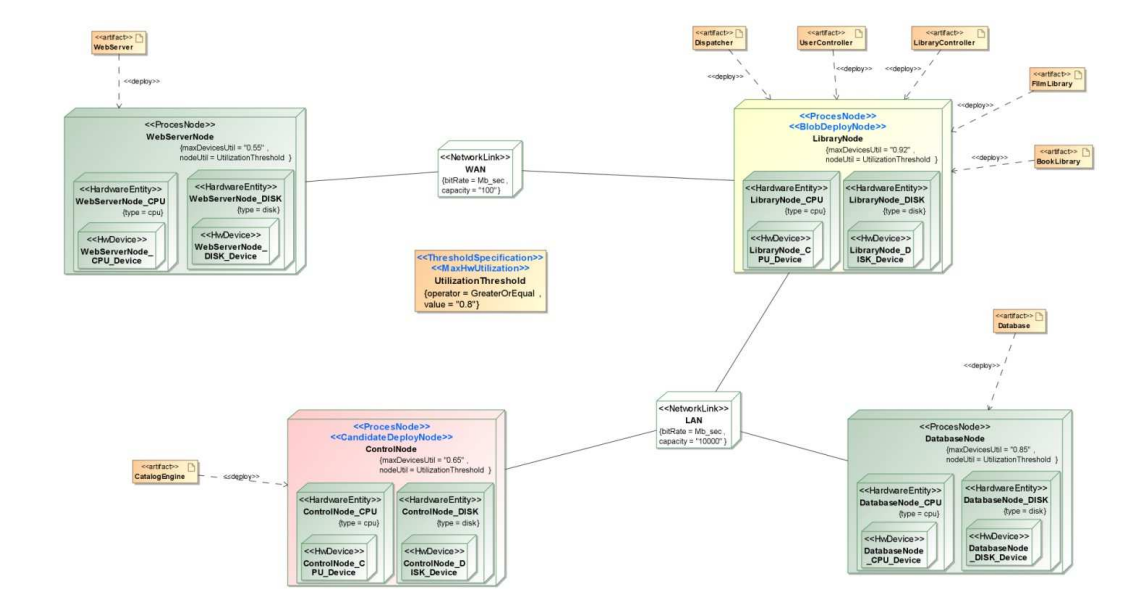

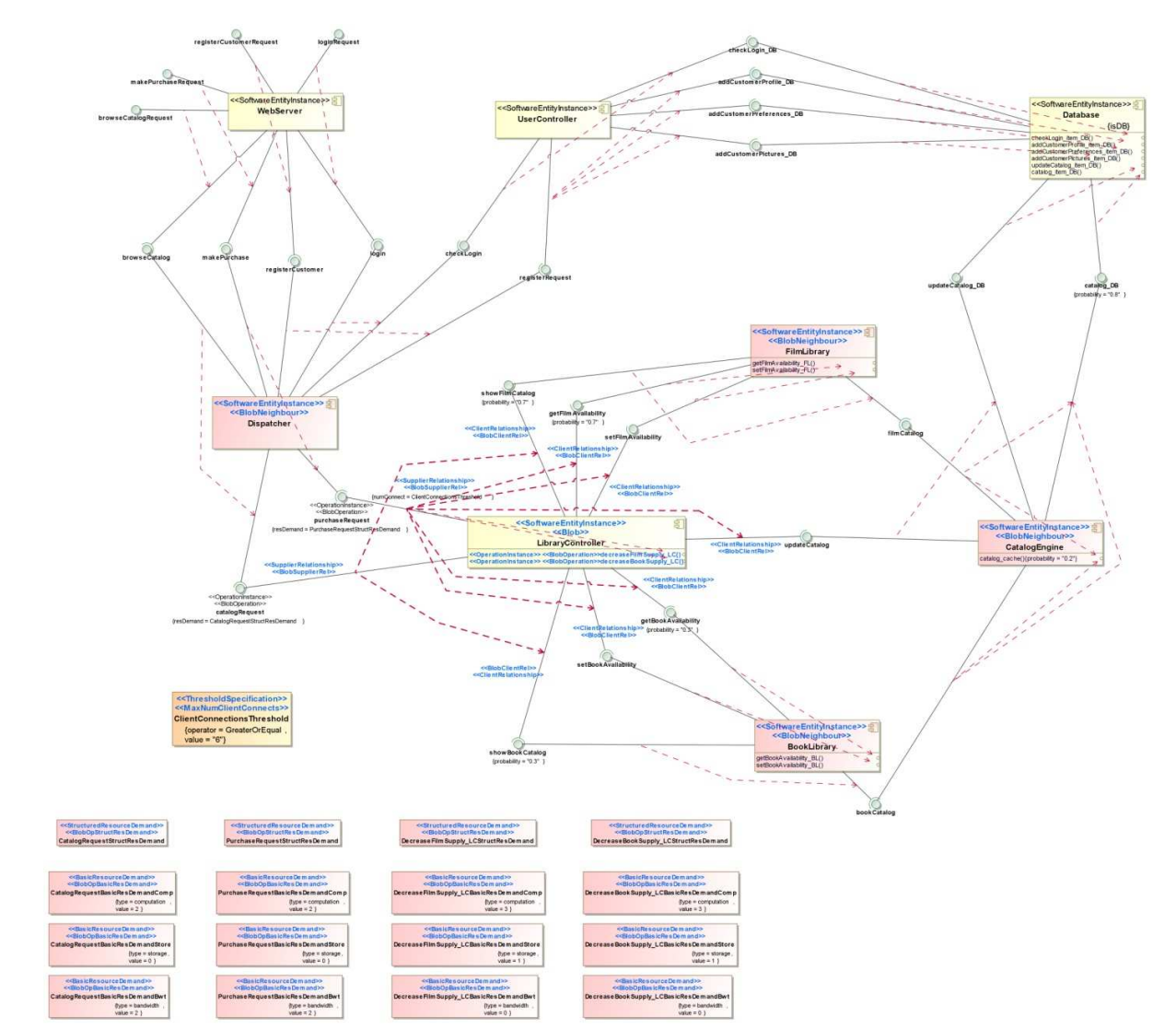

**(***SRM<sup>2</sup> Blob***,** *TRM<sup>2</sup> Blob***)** 

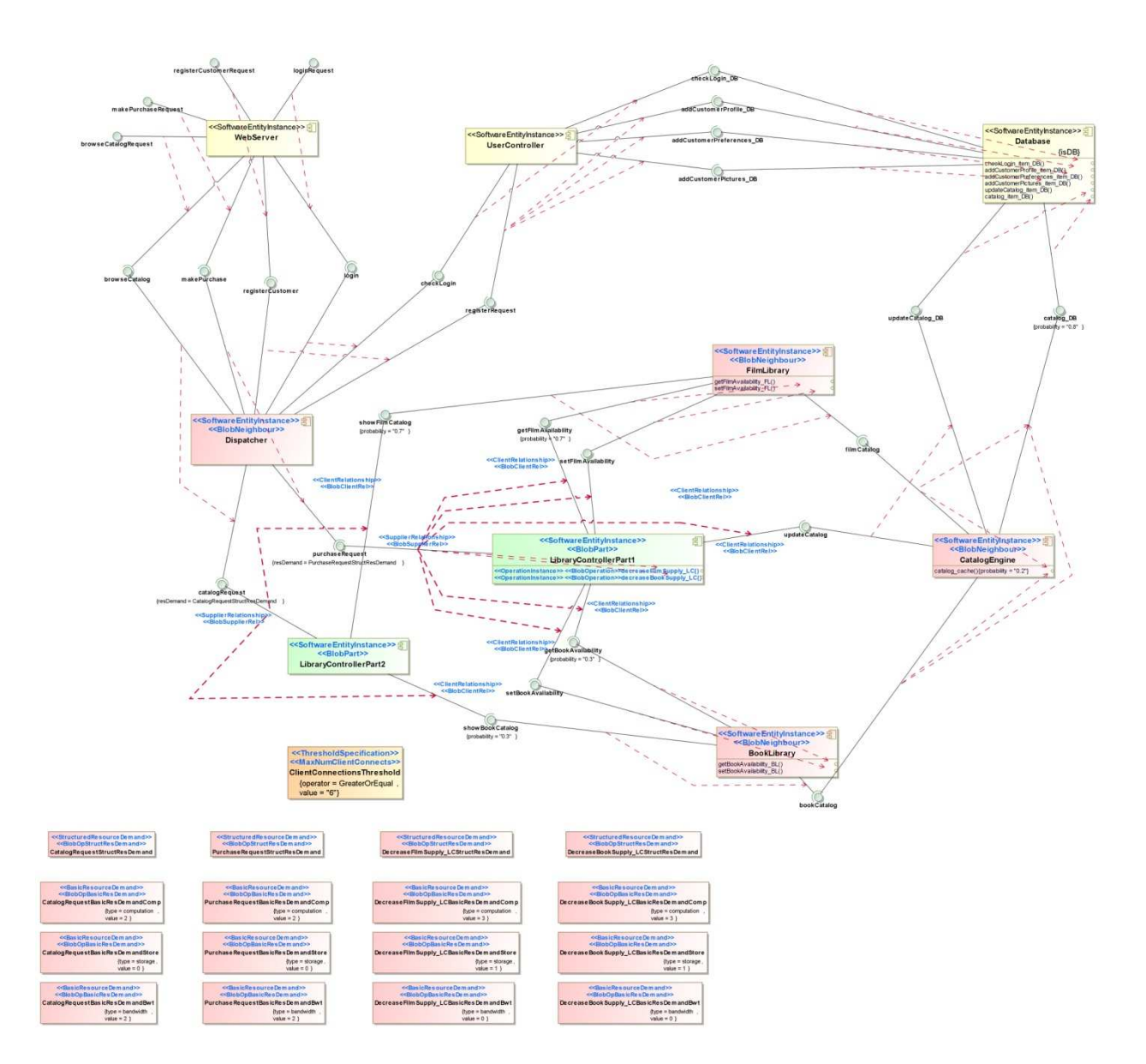

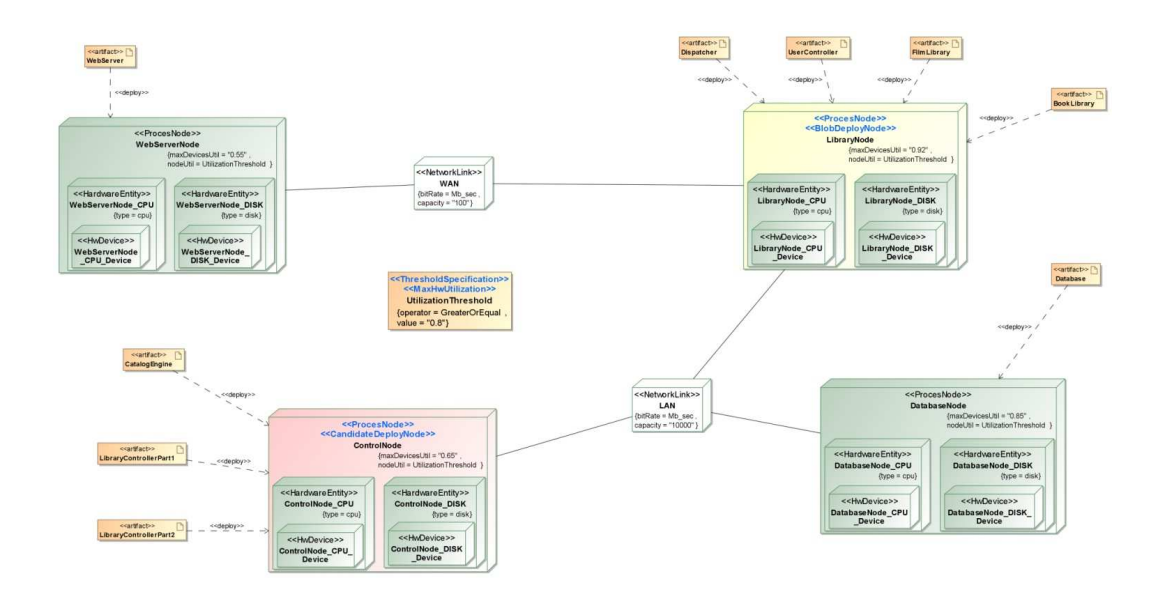

## **(***SRM<sup>3</sup> Blob***,** *TRM<sup>3</sup> Blob***)**

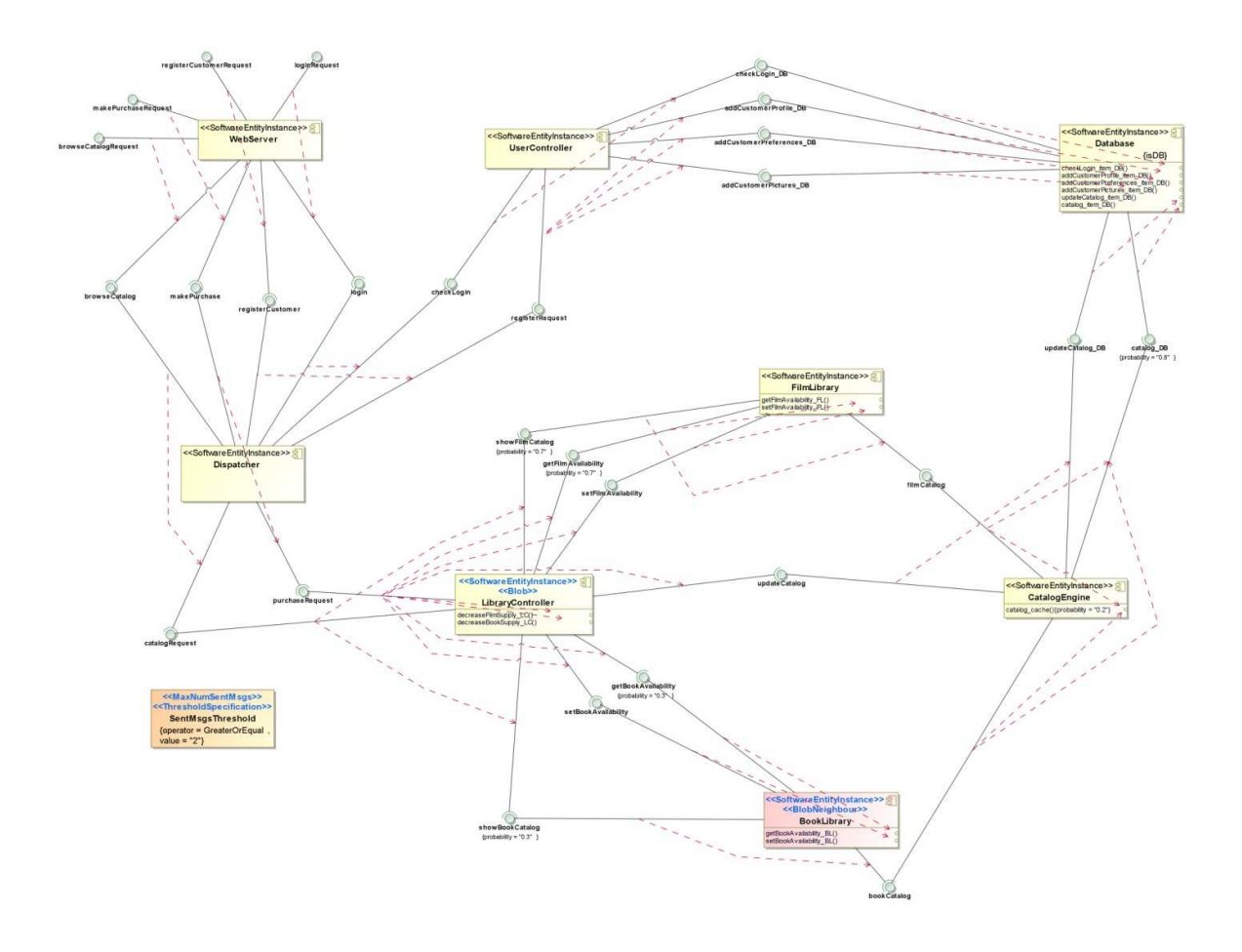

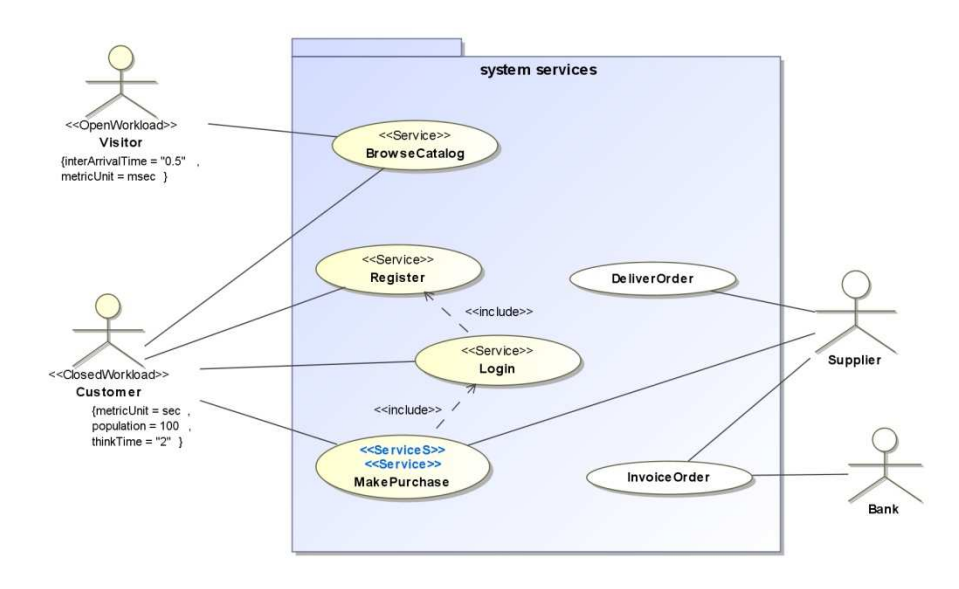

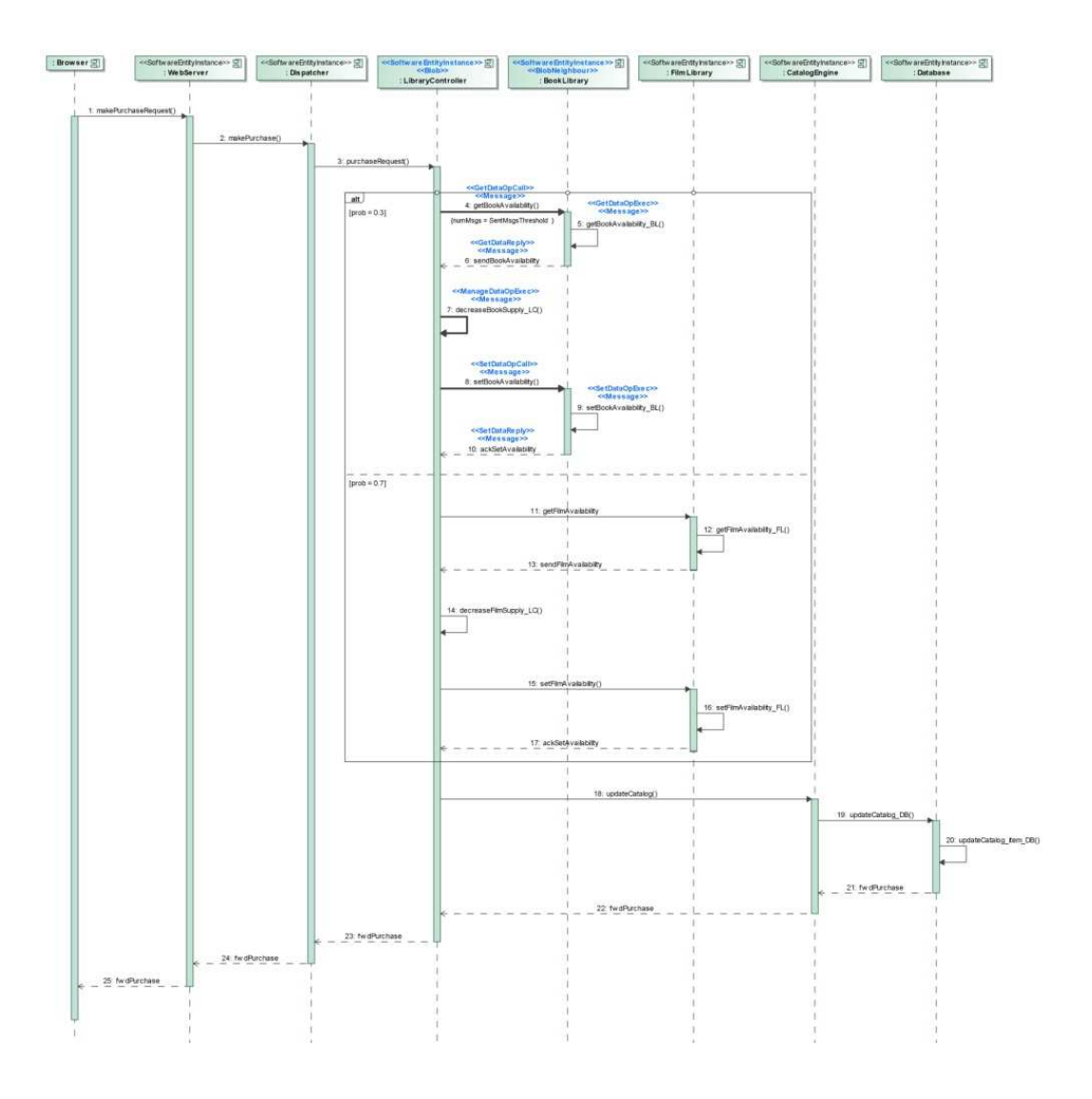

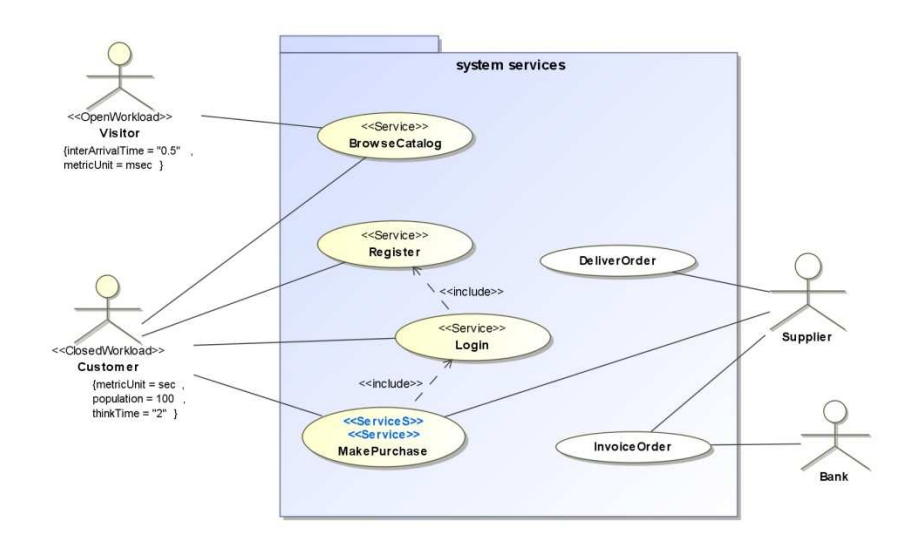

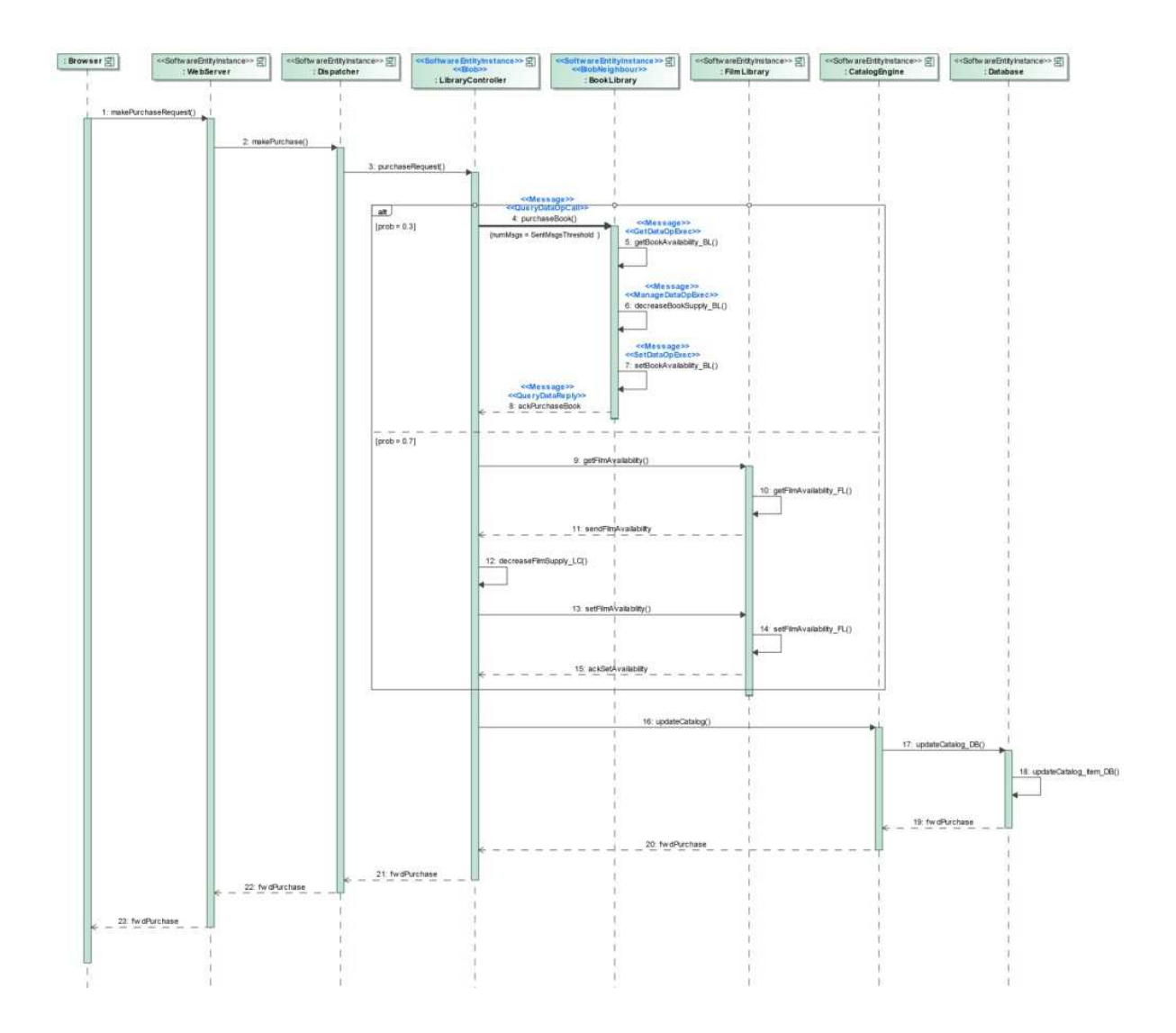

## **(***SRM<sup>1</sup> CPS* **,** *TRM<sup>1</sup> CPS***)**

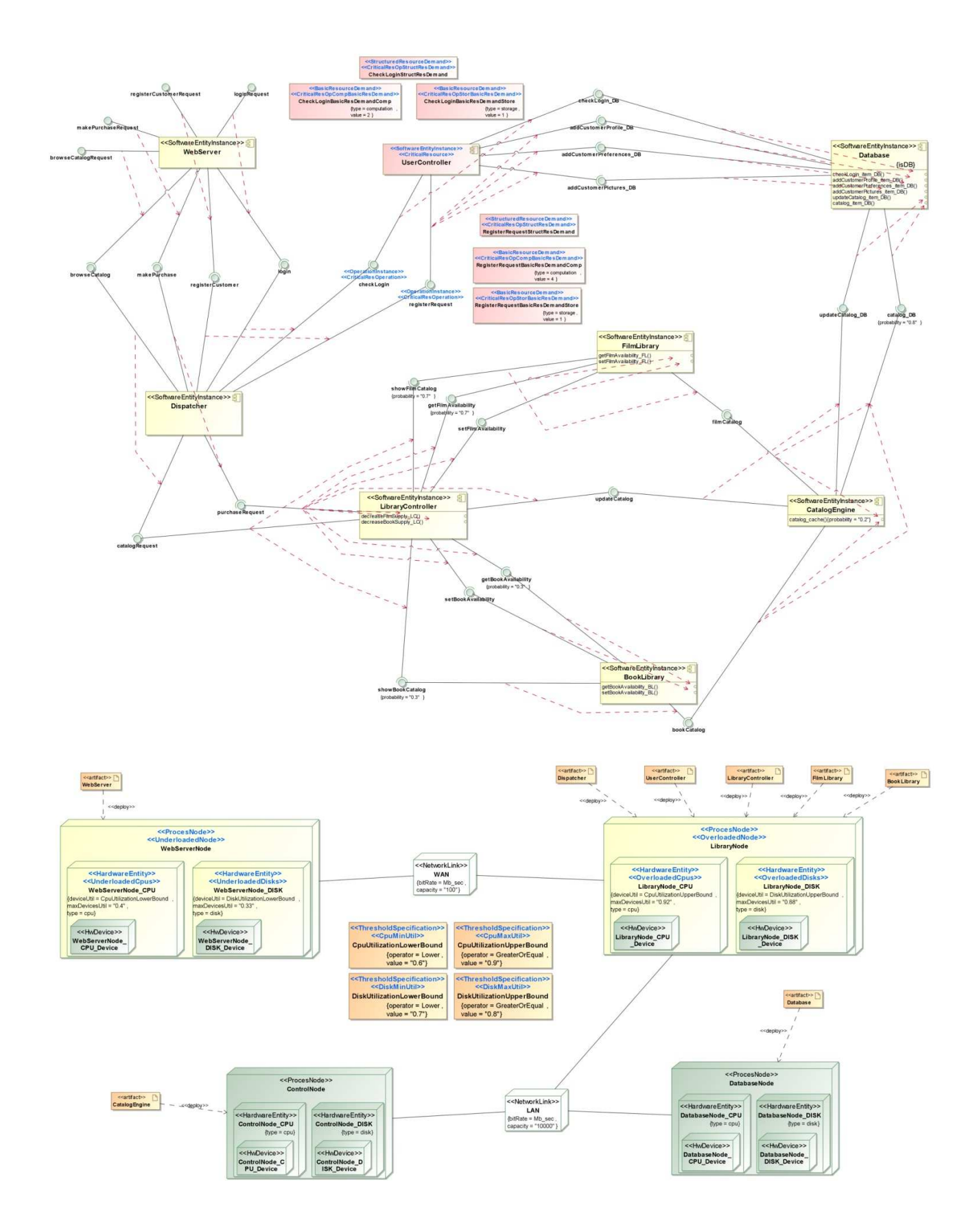

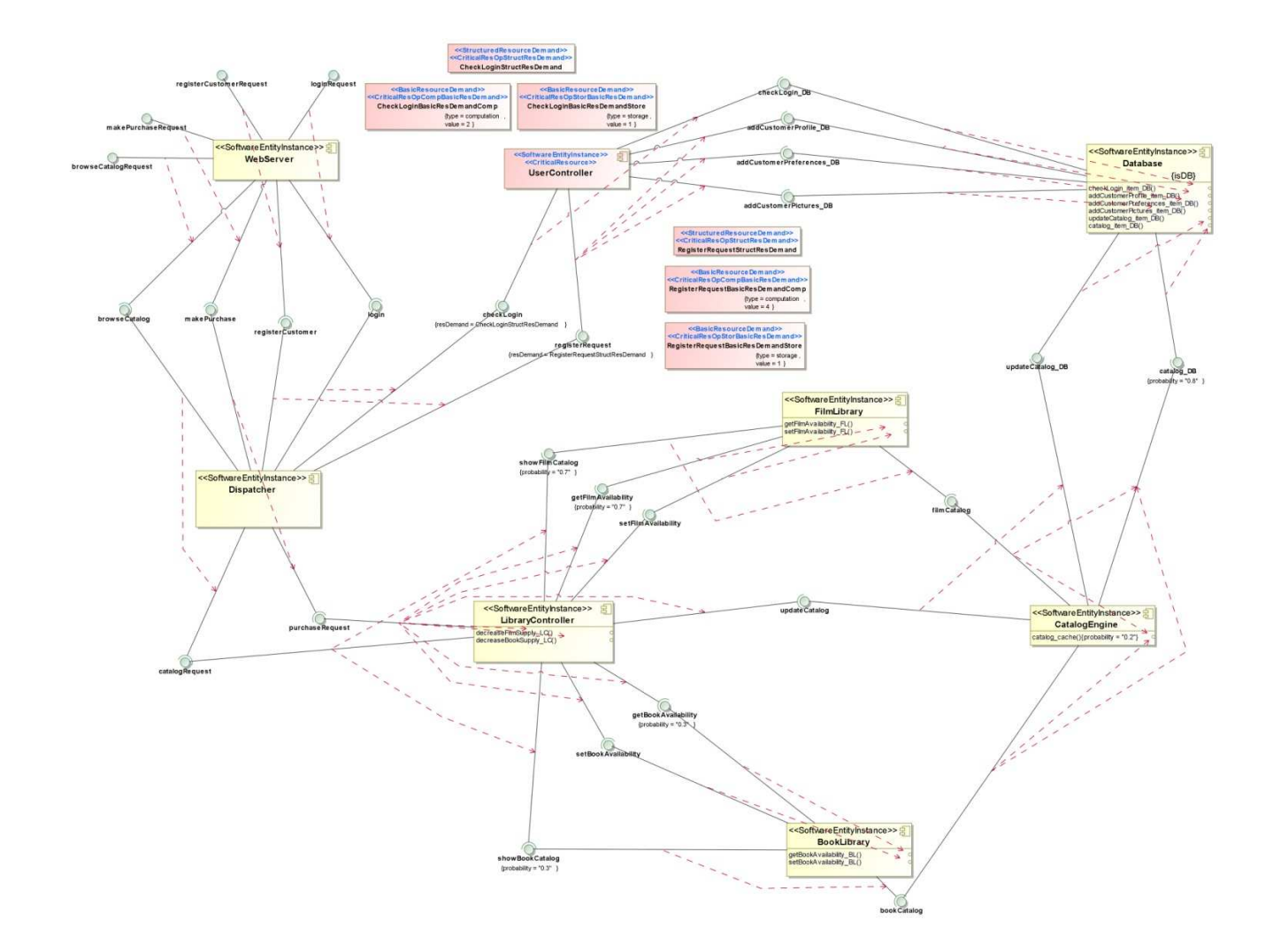

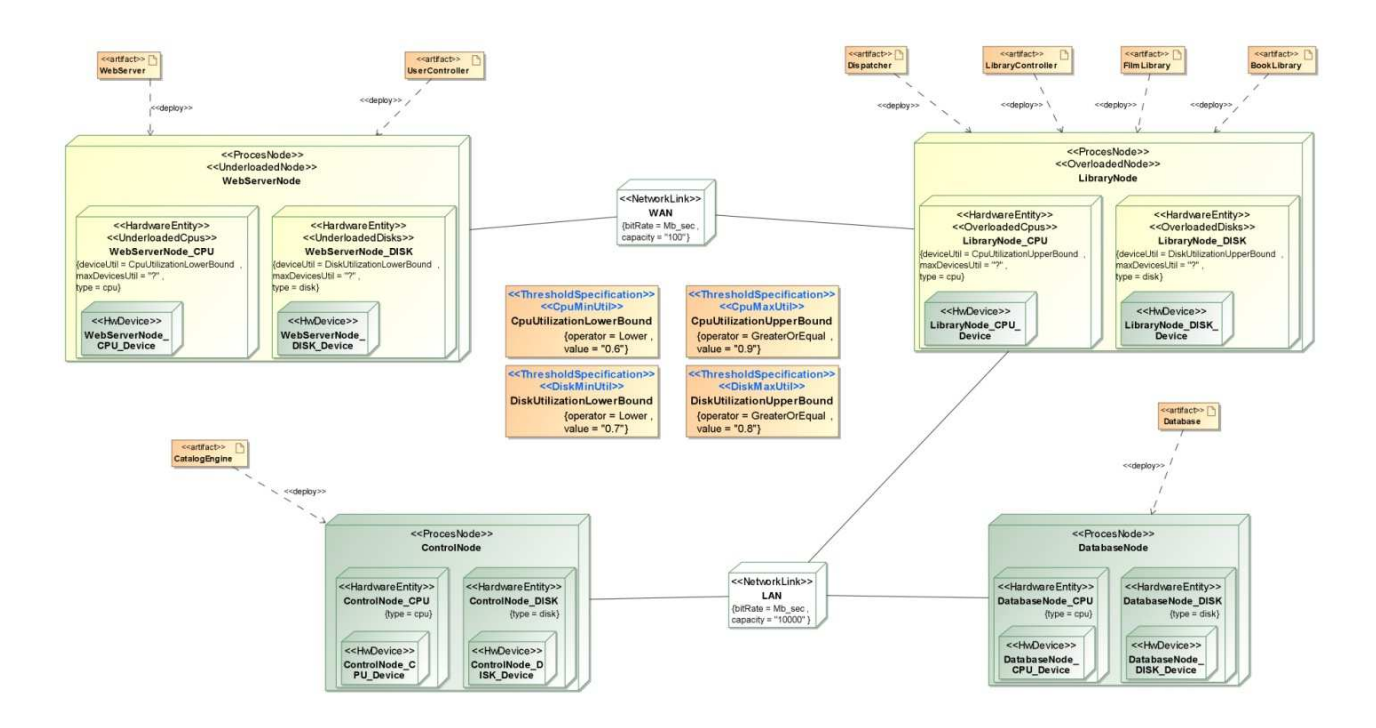

## **(***SRM<sup>1</sup> EST***,** *TRM<sup>1</sup> EST***)**

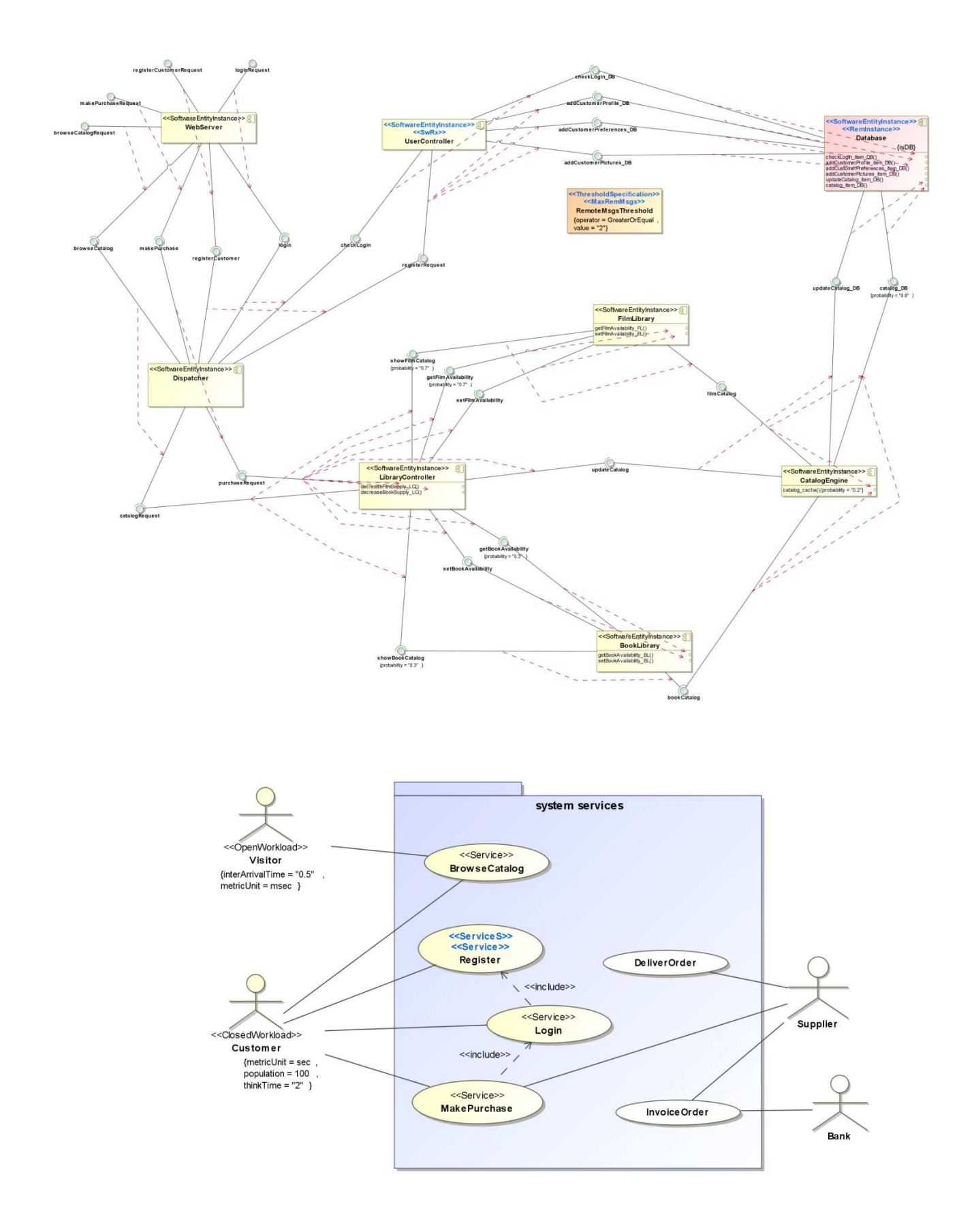

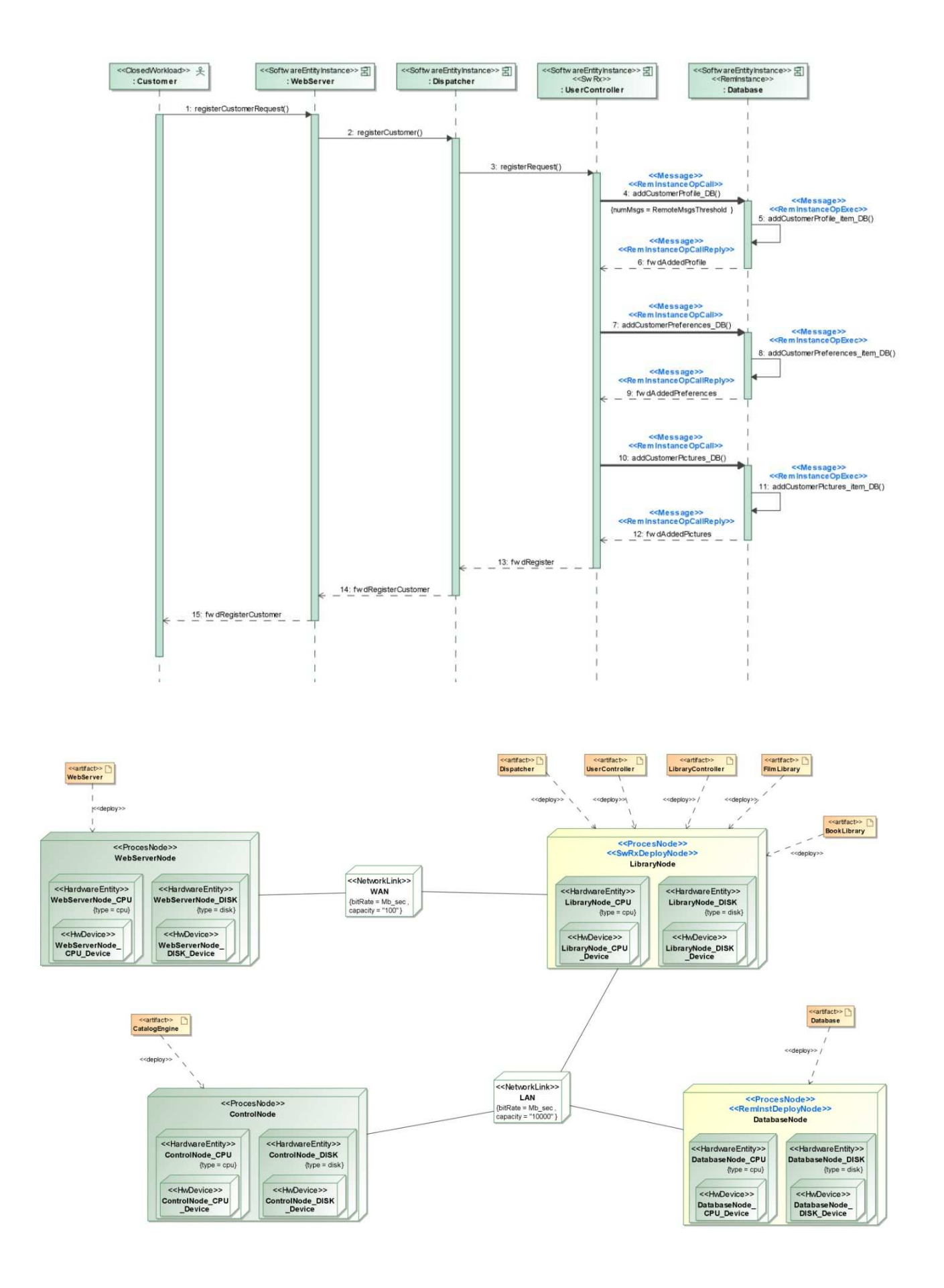

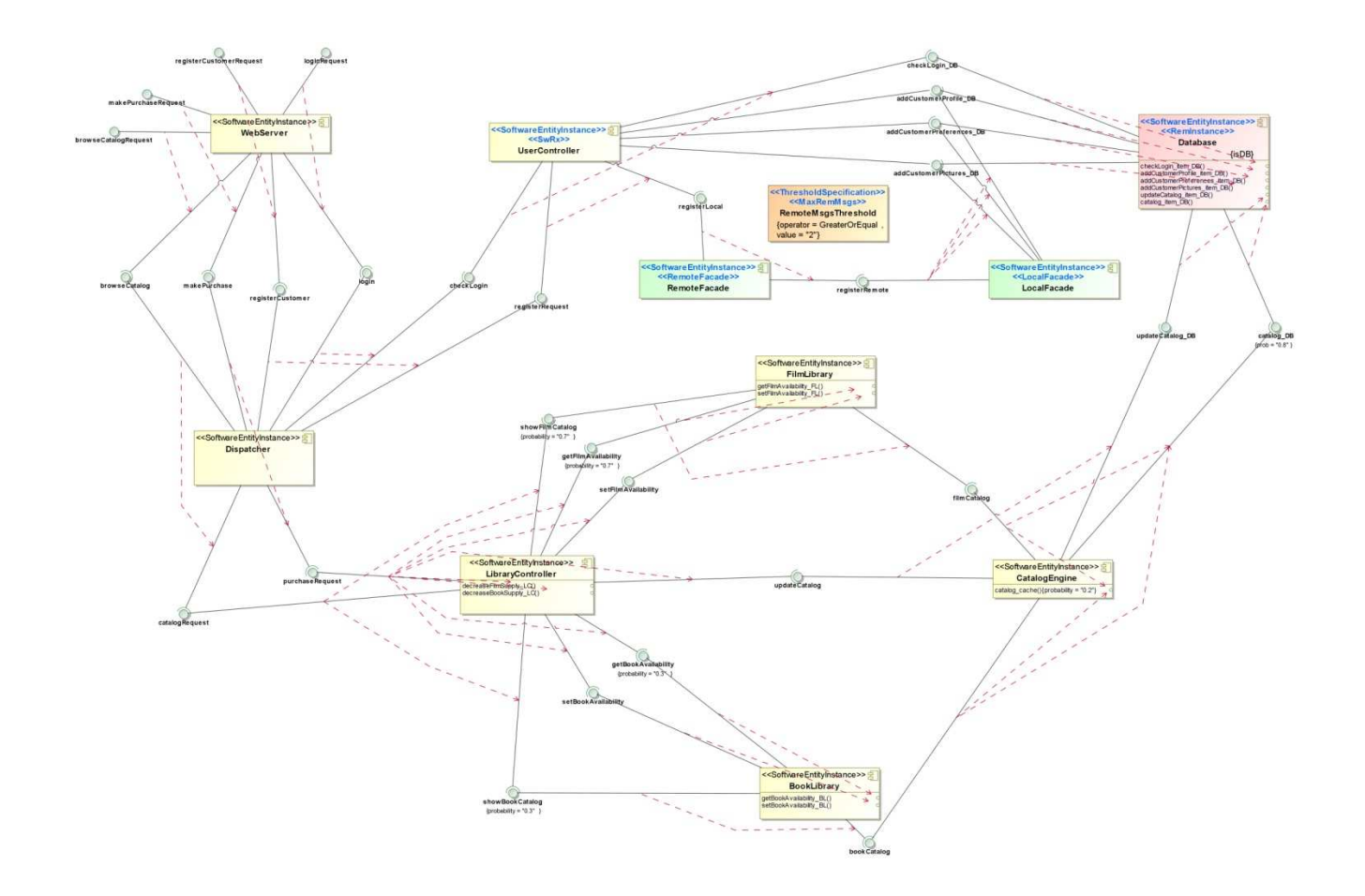

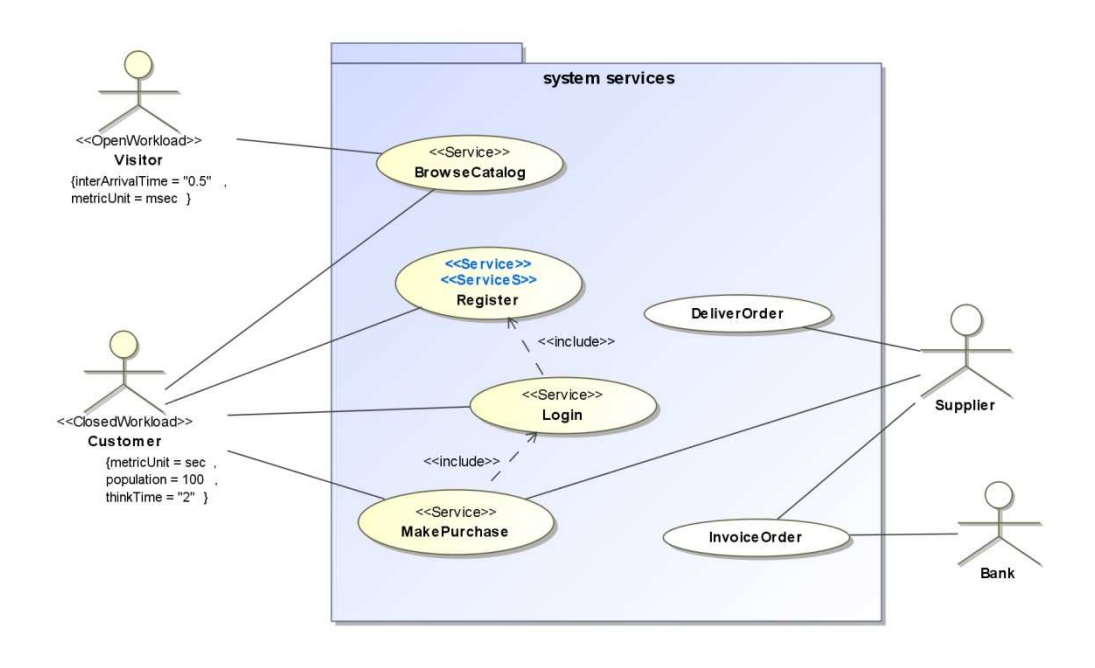

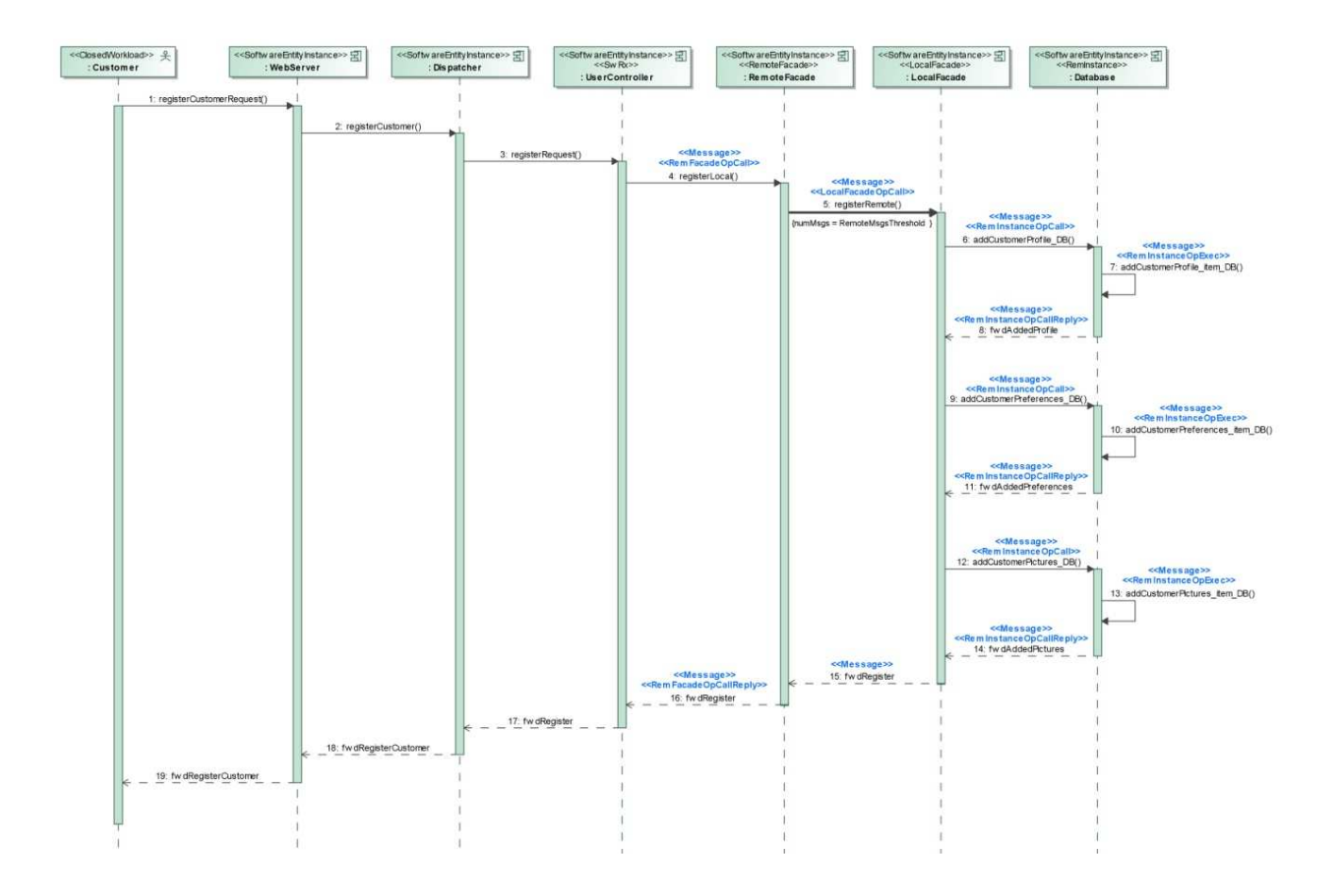

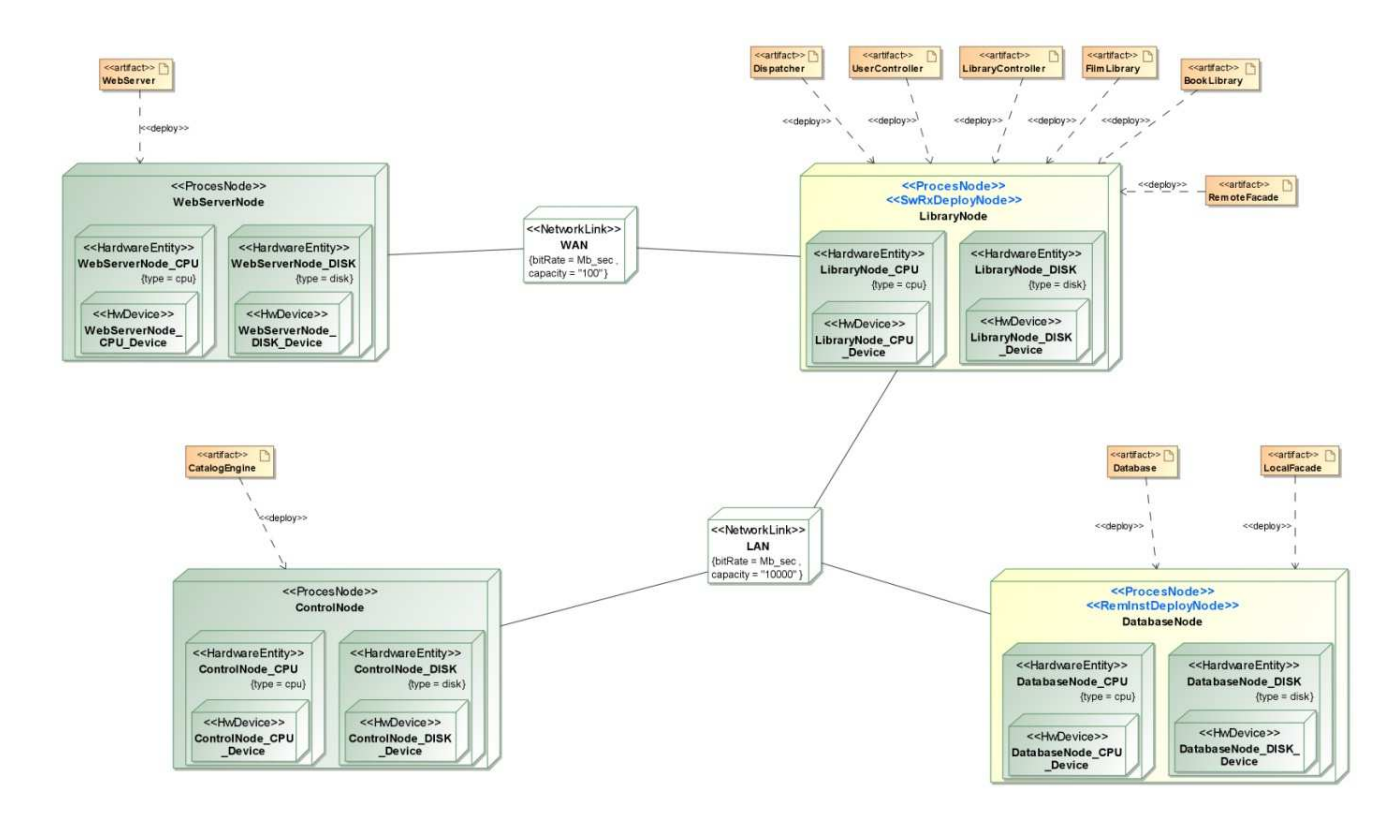

## **(***SRM<sup>1</sup> P&F***,** *TRM<sup>1</sup> P&F***)**

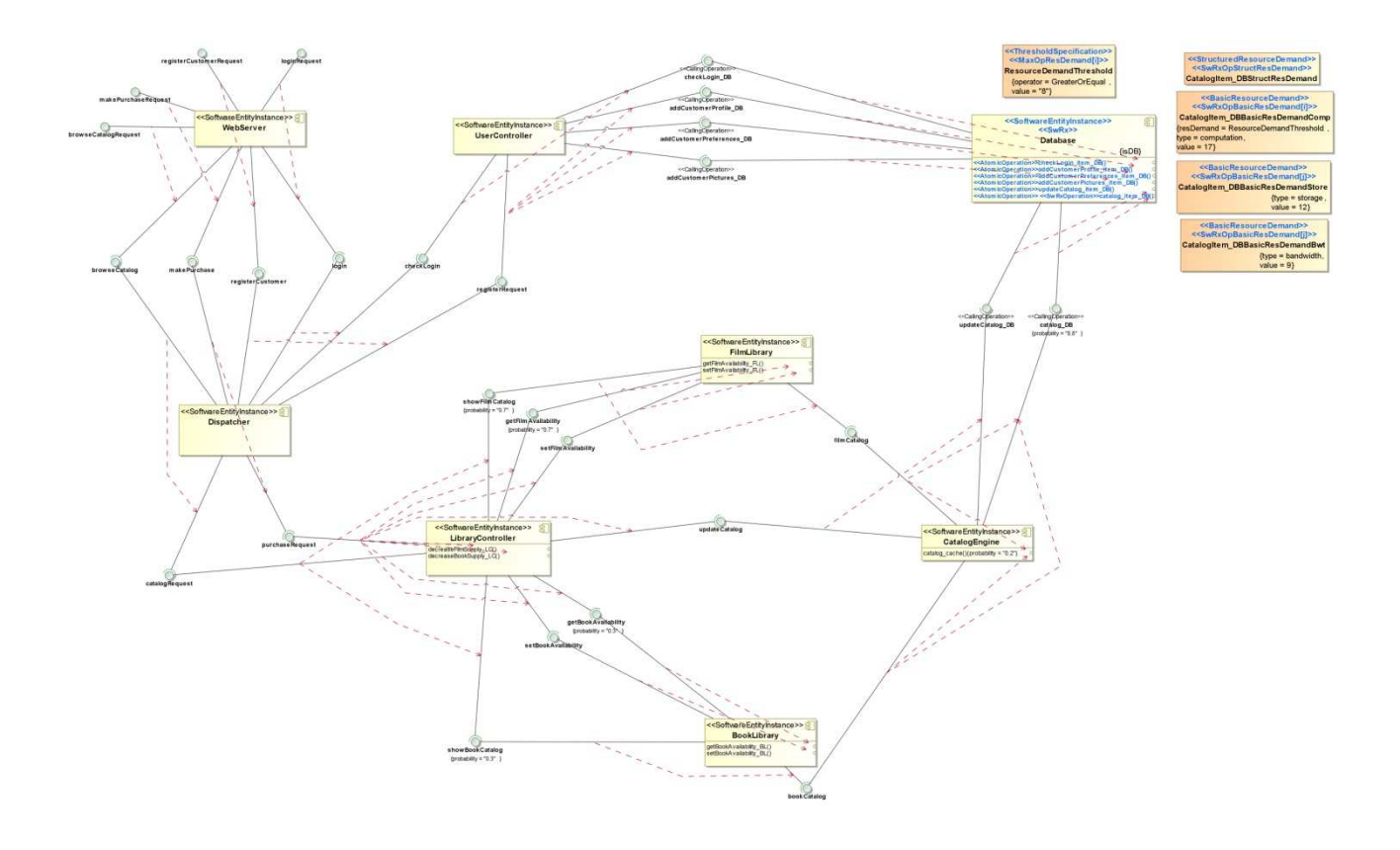

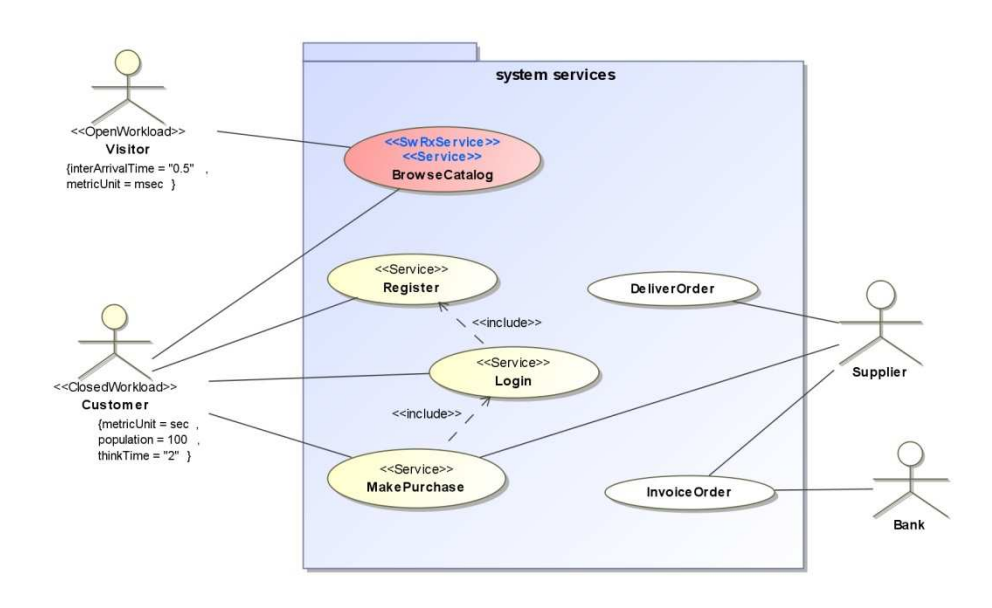

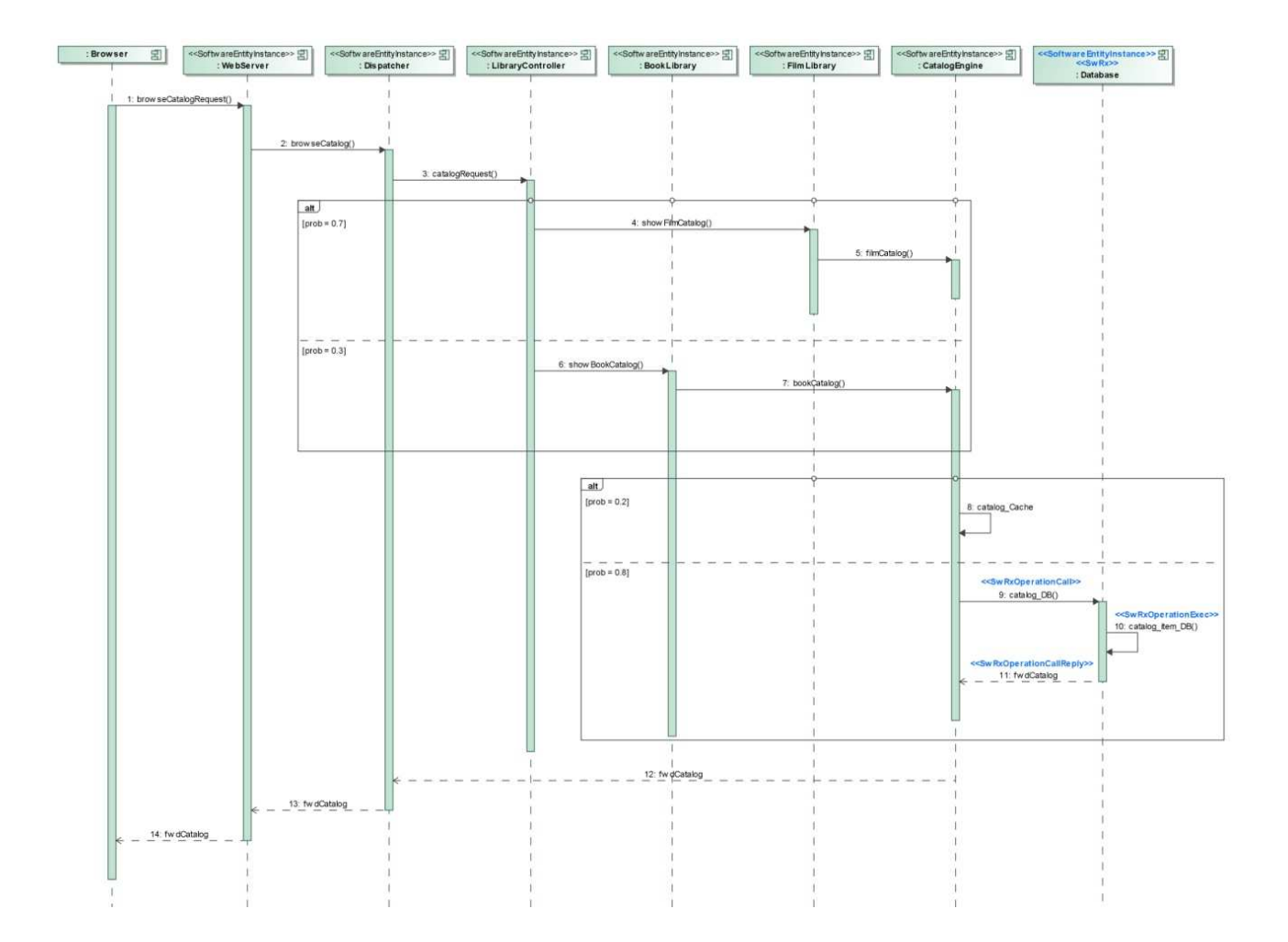

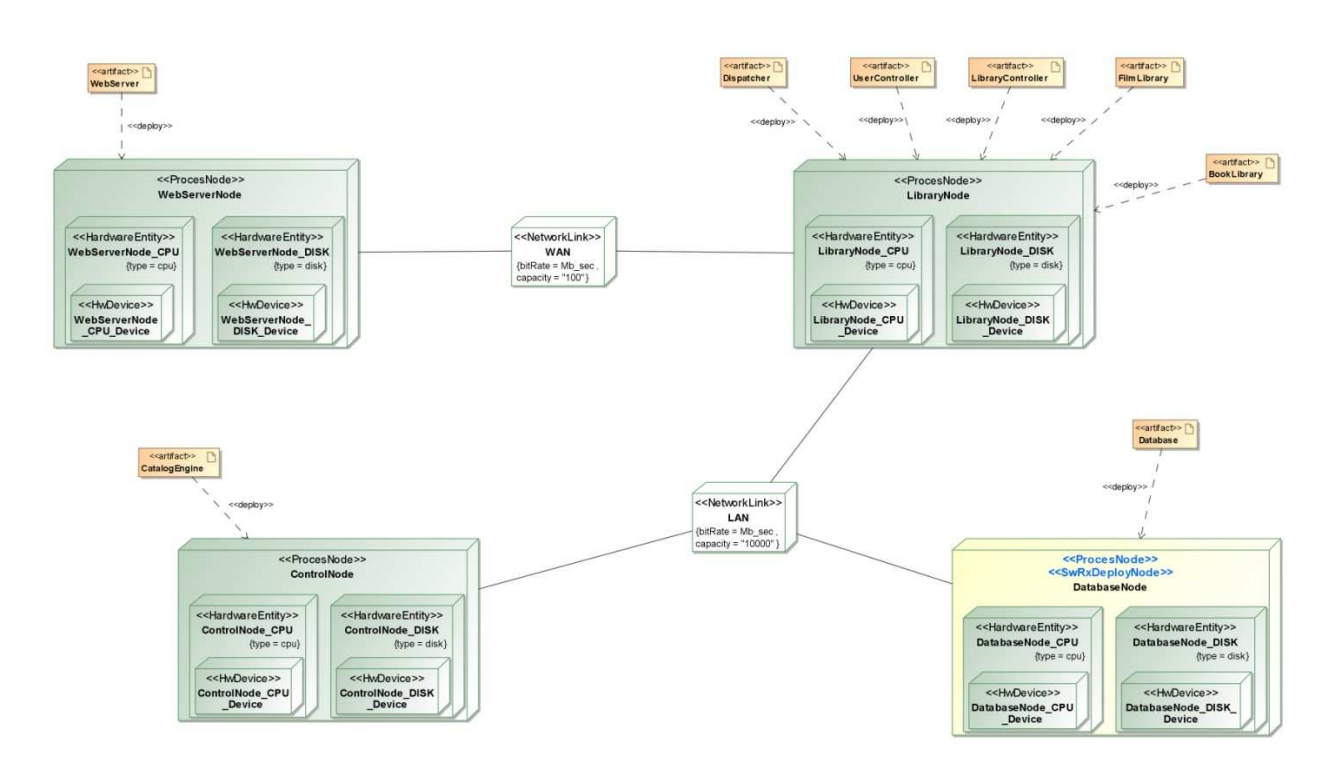

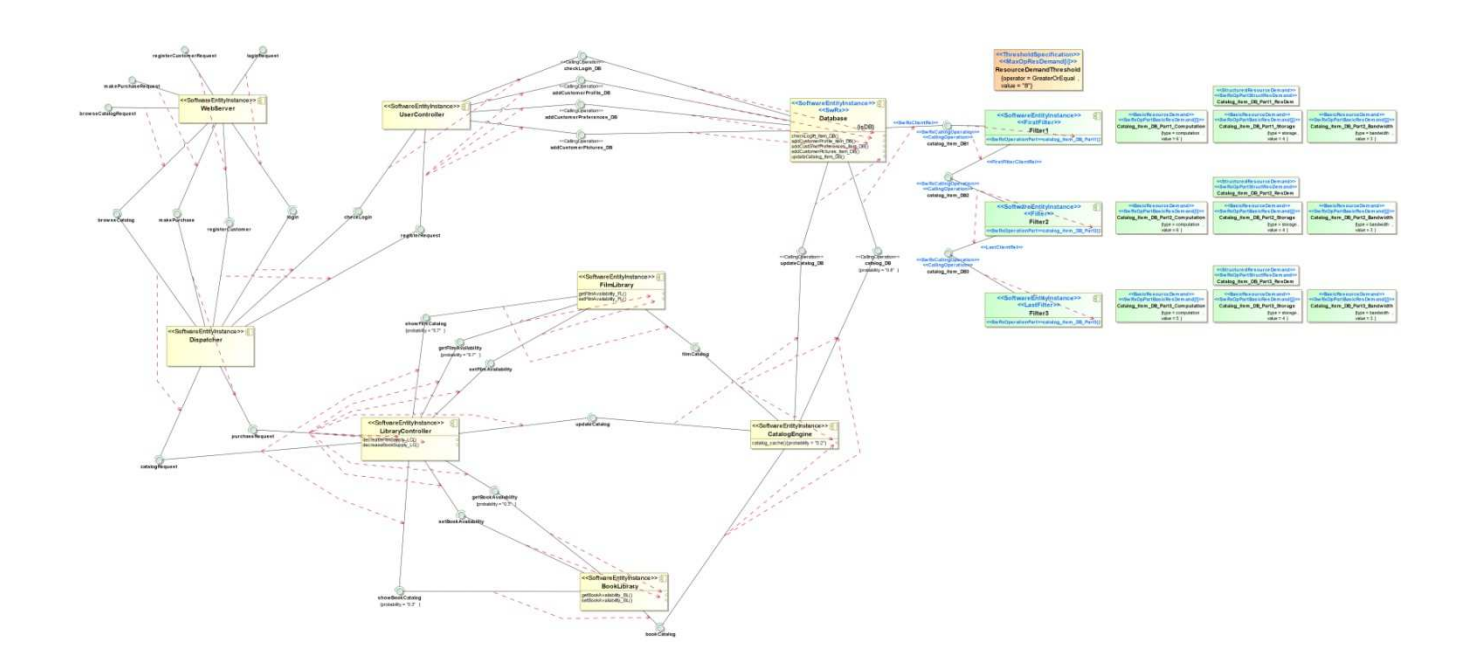

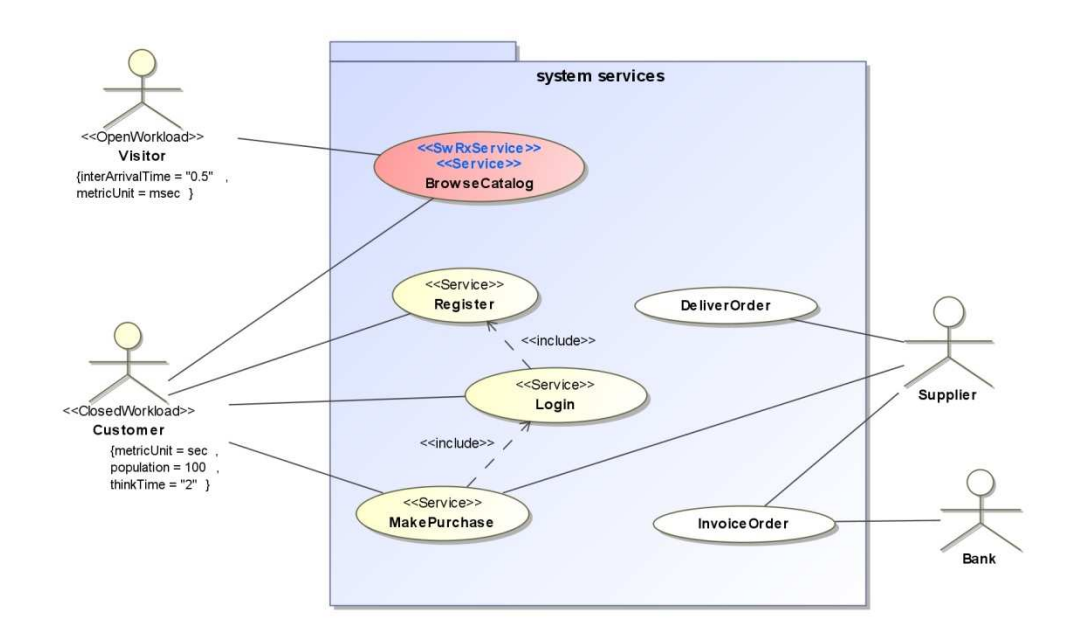

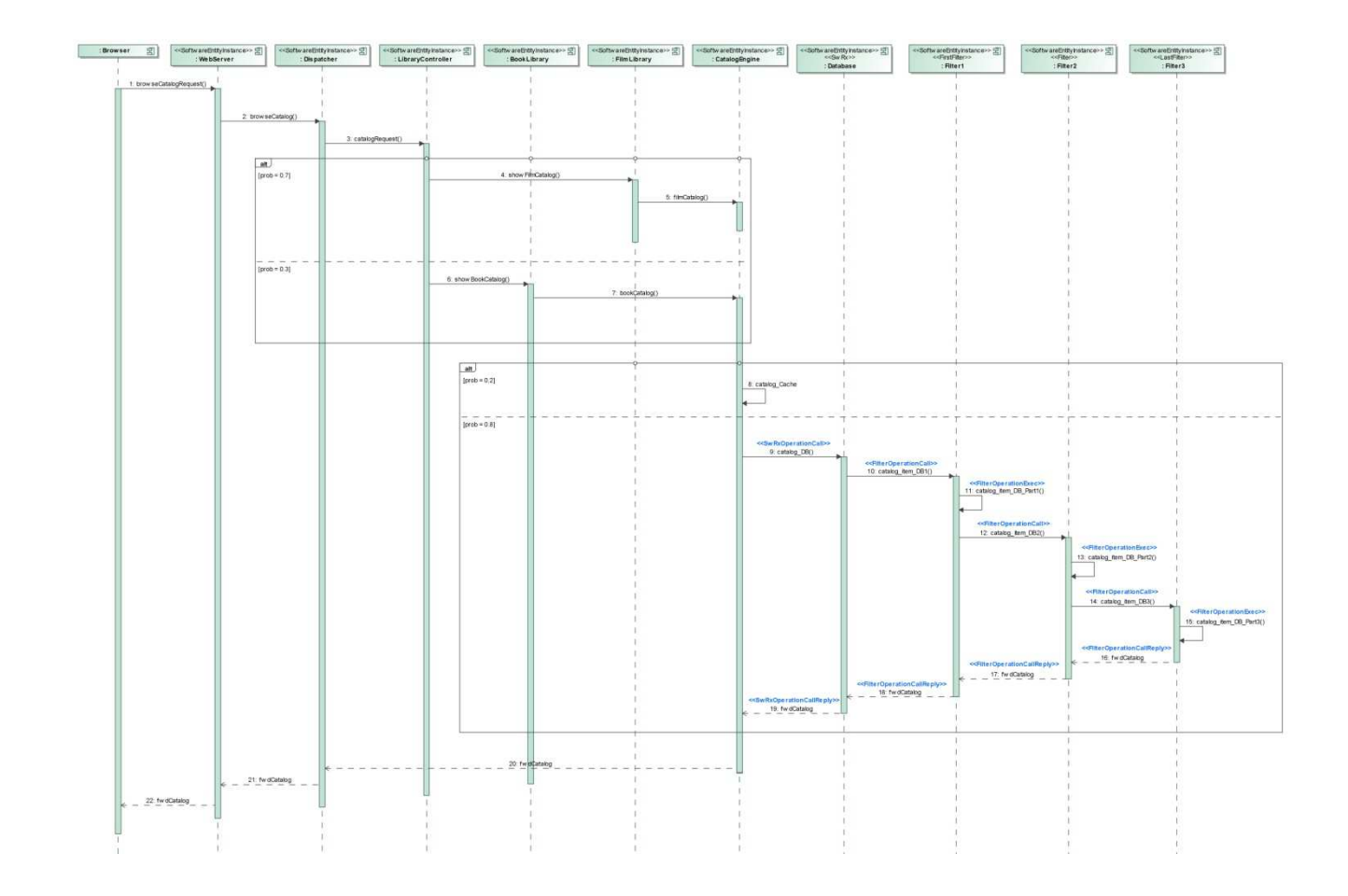

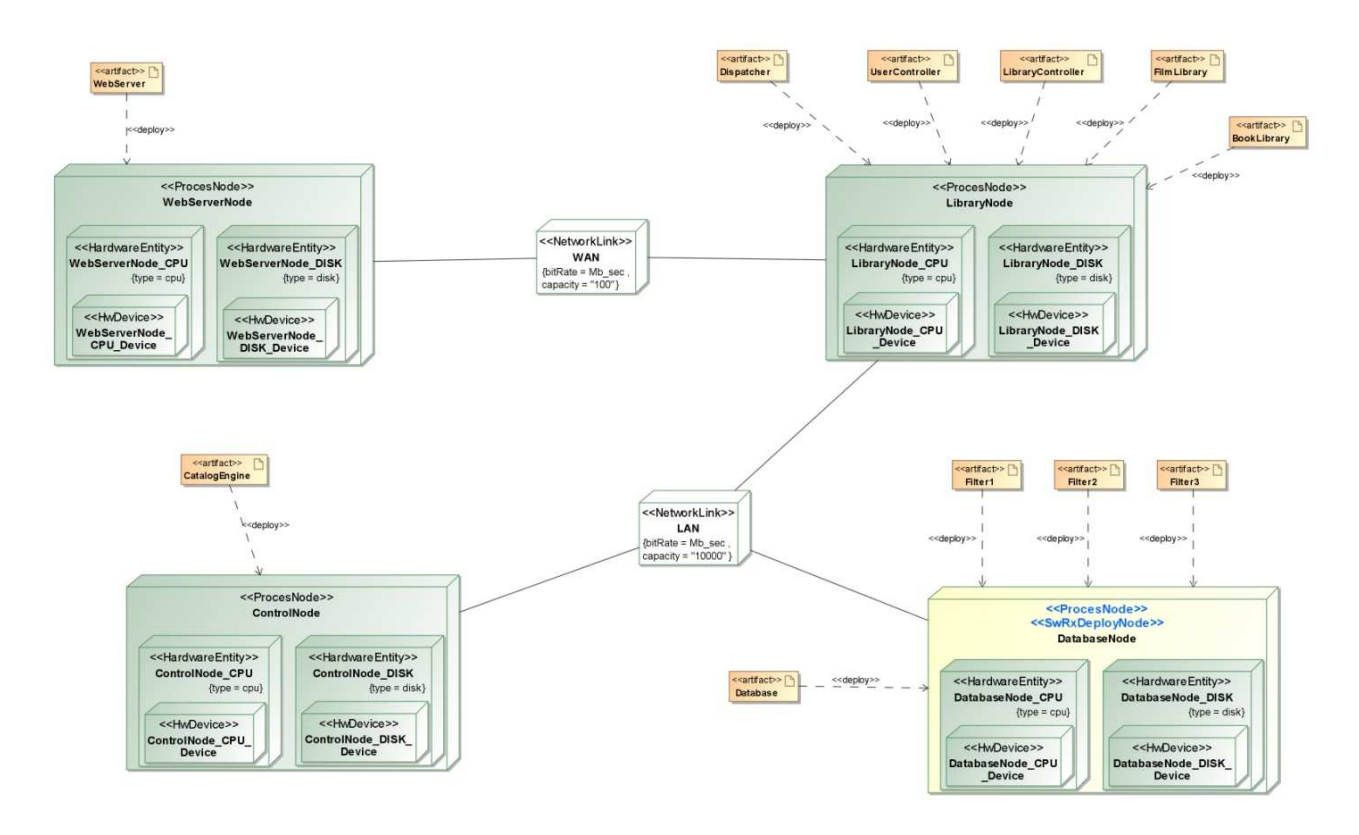

## **(***SRM<sup>2</sup> P&F***,** *TRM<sup>2</sup> P&F***)**

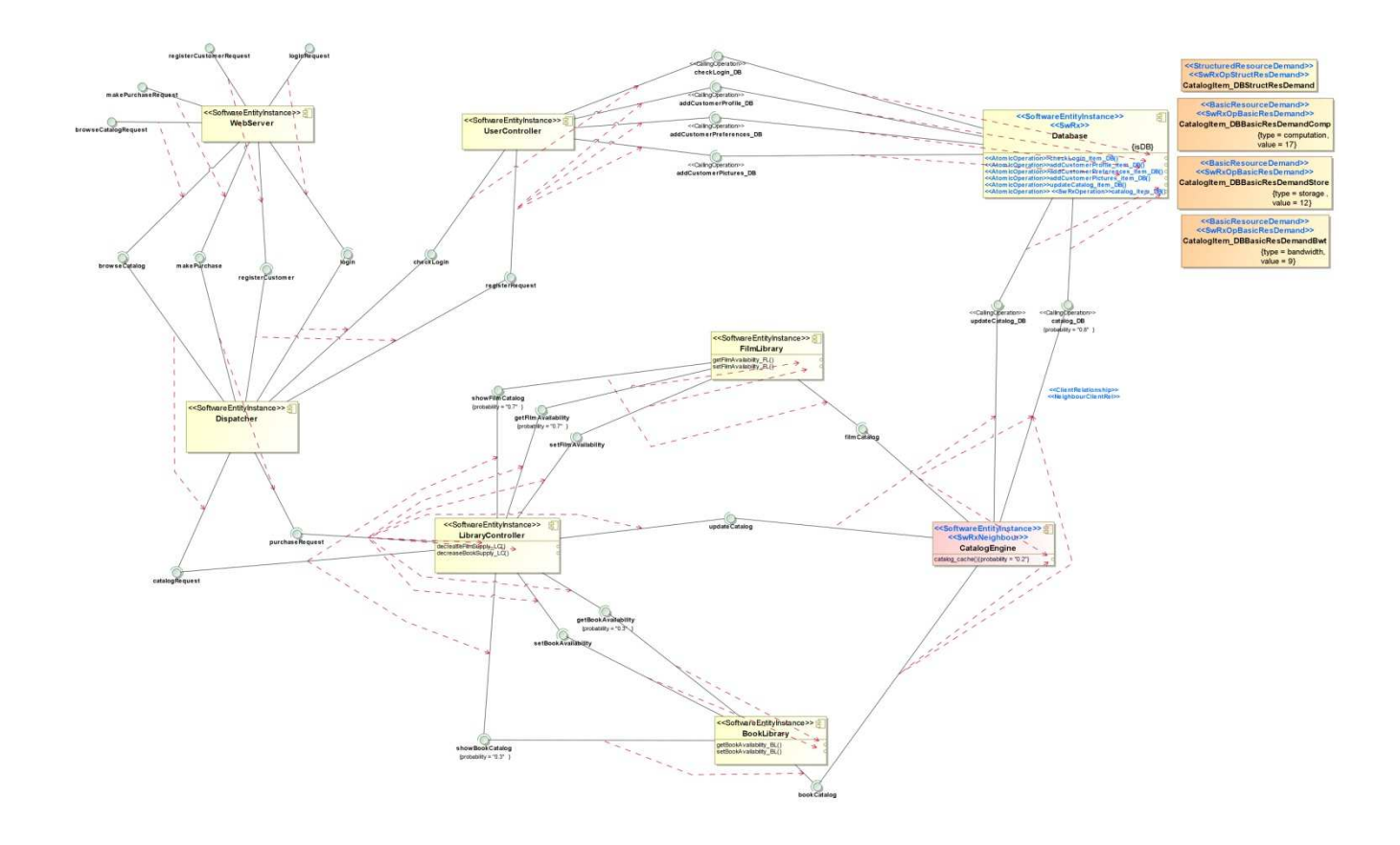

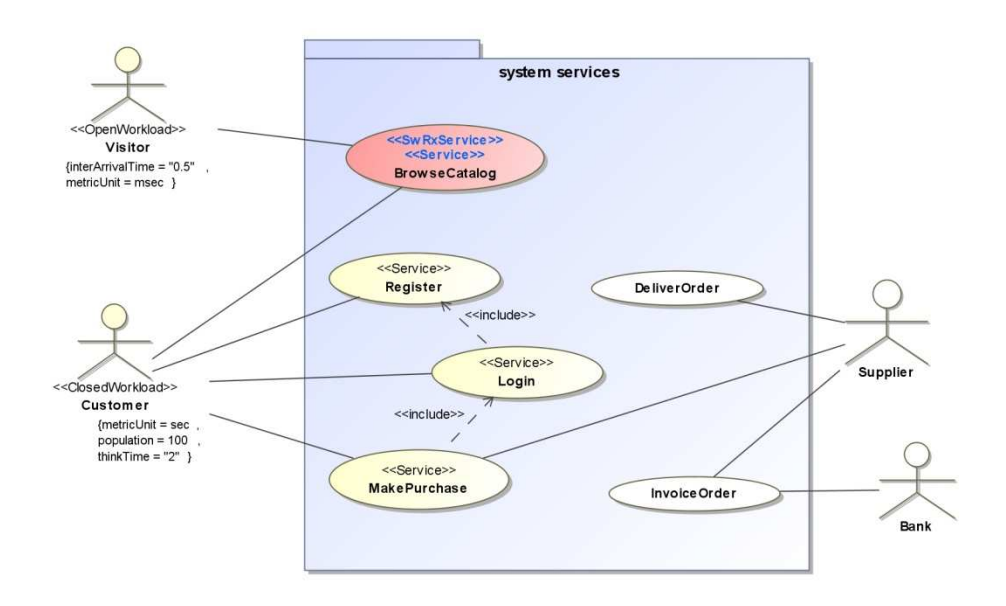

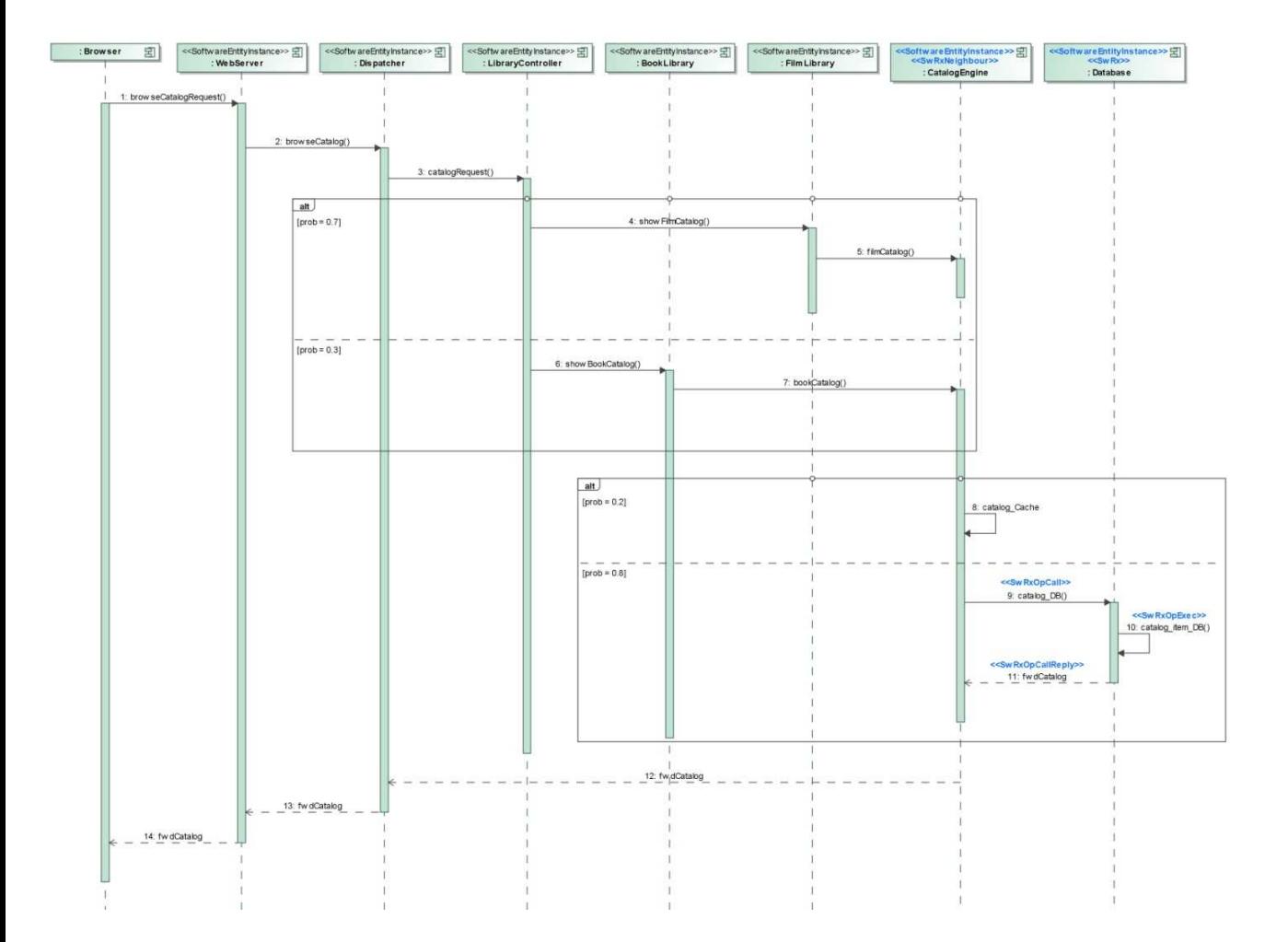

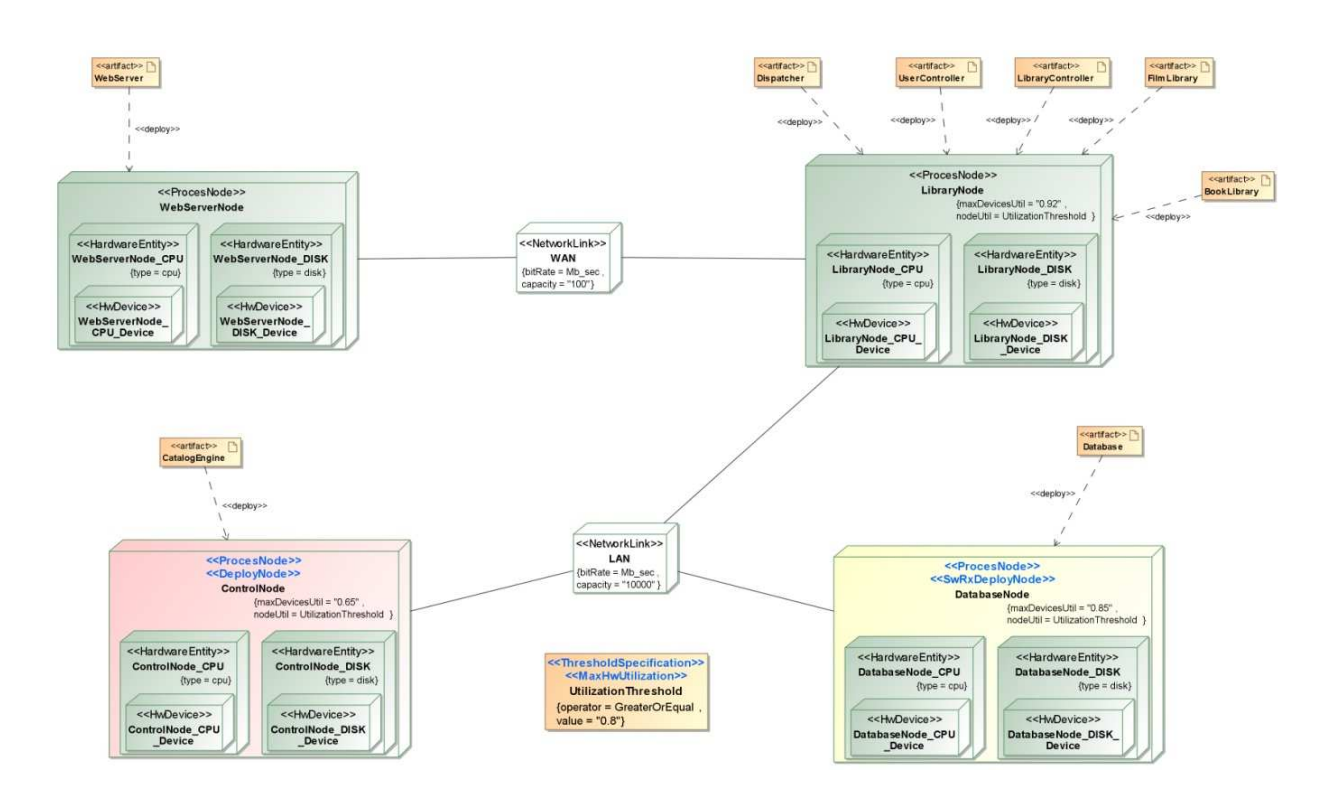

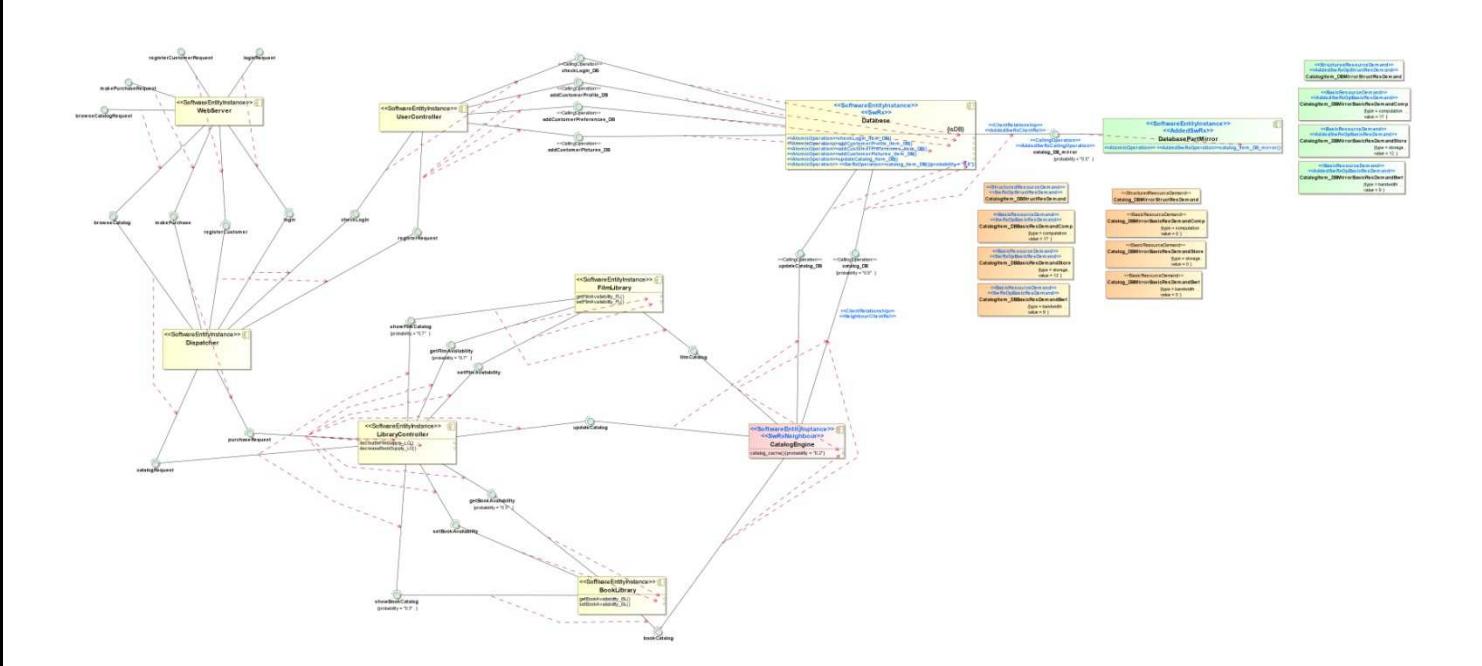

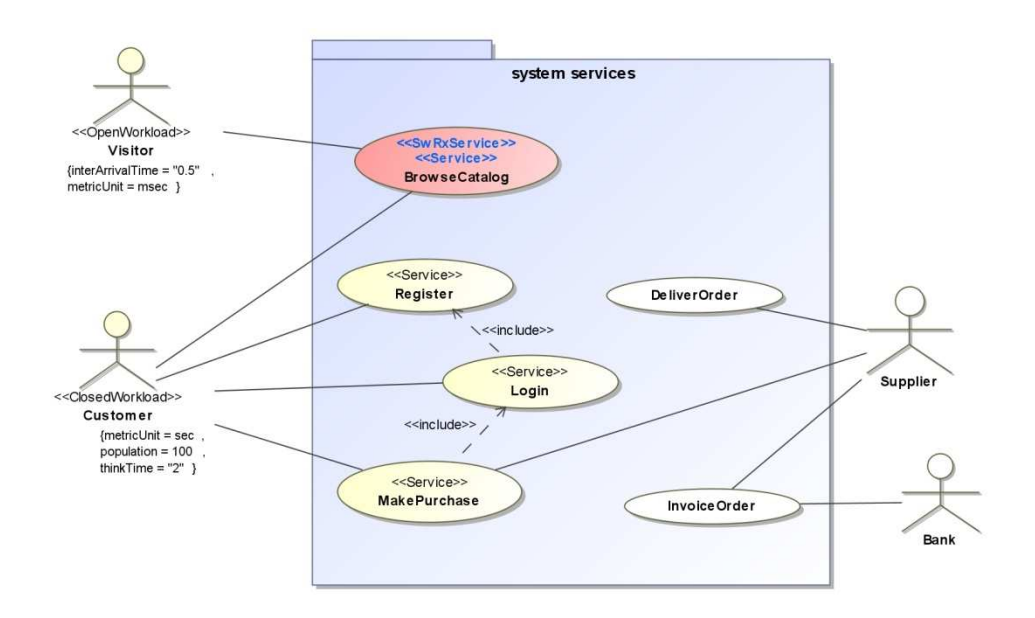

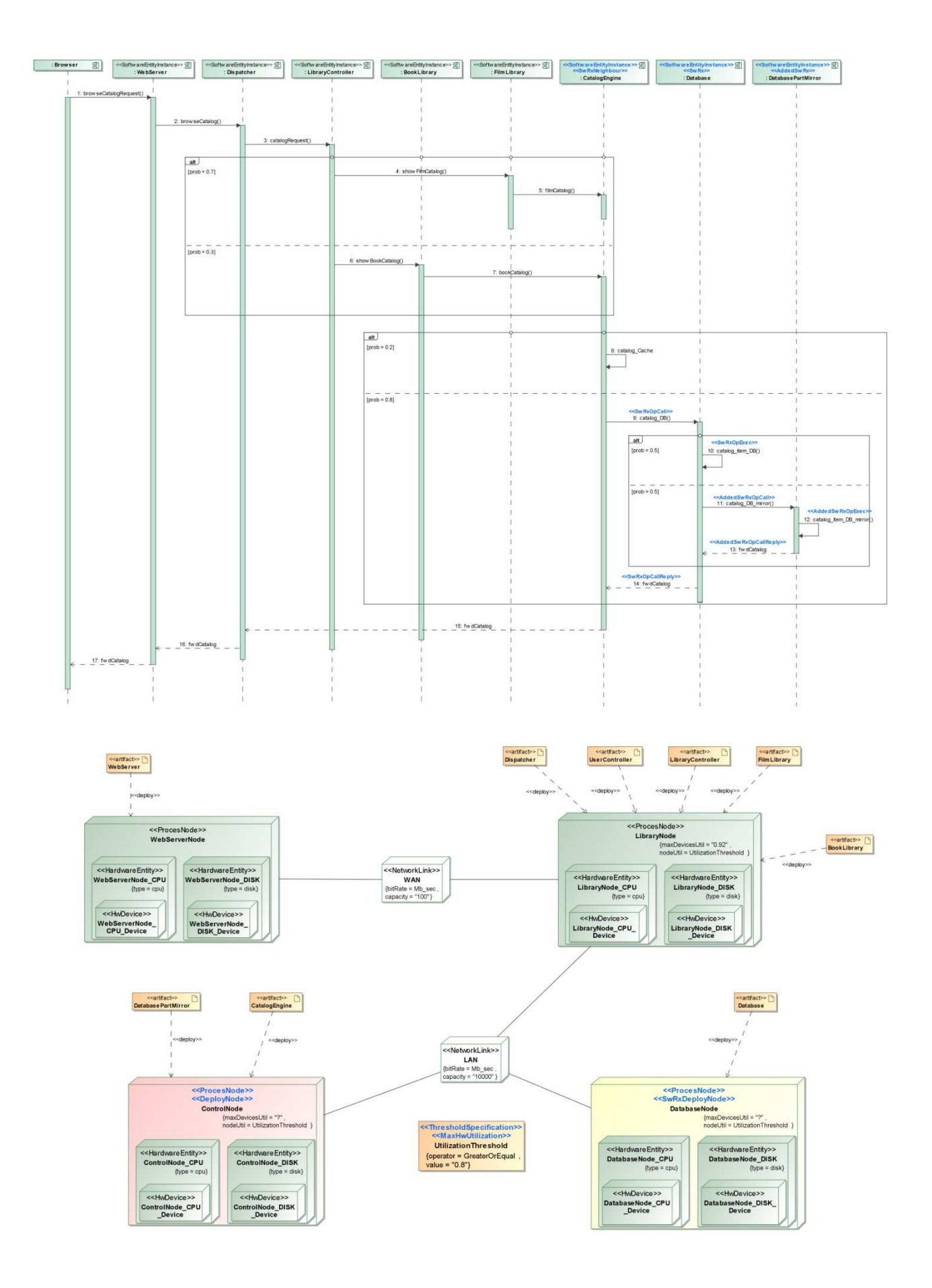

[Smith-Williams-2003] Smith, C. U., and Williams, L. G. "*More New Software Antipatterns: Even MoreWays to Shoot Yourself in the Foot*". In International Computer Measurement Group Conference (2003), pp. 717–725.

[Arcelli-2011] Davide Arcelli, Master Thesis [in italian] "Refactoring di modelli software orientato alla soluzione di performance antipatterns", 2011, available at http://www.di.univaq.it/cortelle/docs/ Arcelli-MasterThesis.pdf